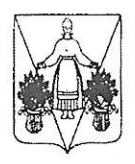

# АДМИНИСТРАЦИЯ МАРЬИНСКОГО СЕЛЬСКОГО ПОСЕЛЕНИЯ ТБИЛИССКОГО РАЙОНА

## **ПОСТАНОВЛЕНИЕ**

OT *06,10,2023* 

 $N_2$  63

хутор Марьинский

## Об утверждении Правил определения нормативных затрат на обеспечение функций органов местного самоуправления Марьинского сельского поселения Тбилисского района, включая подведомственные муниципальные казенные учреждения

Во исполнение пункта 2 части 4 статьи 19 Федерального закона от 5 апреля 2013 года №44-ФЗ «О контрактной системе в сфере закупок товаров, работ, услуг для обеспечения государственных и муниципальных нужд», в соответствии с постановлением Правительства Российской Федерации от 13 октября 2014 года №1047 «Об Общих правилах определения нормативных затрат на обеспечение функций государственных органов, внебюджетными государственными фондами управления органов муниципальных органов, определенных в соответствии с Бюджетным кодексом Российской Федерации наиболее значимых учреждений науки, образования, культуры и здравоохранения, включая соответственно территориальные органы а также Государственной казенные учреждения, и подведомственные корпорации по атомной энергии «Росатом», Государственной корпорации по космической деятельности «Роскосмос» и подведомственных им организаций», администрации Марьинского сельского поселения постановлением Тбилисского района от 6 октября 2023 года № 62 «Об установлении требований к порядку разработки и принятия правовых актов о нормировании в сфере закупок товаров, работ, услуг для обеспечения муниципальных нужд Марьинского сельского поселения Тбилисского района, содержанию указанных актов и обеспечению их исполнения», руководствуясь статьями 31, 58, 64 района. Тбилисского Марьинского поселения Устава сельского постановляю:

1. Утвердить Правила определения нормативных затрат на обеспечение функций органов местного самоуправления Марьинского сельского поселения Тбилисского района, включая подведомственные муниципальные казенные (далее - Правила) согласно приложению  $\rm K$ настоящему учреждения постановлению.

2. В связи с принятием настоящего постановления признать утратившим силу постановление администрации Марьинского сельского поселения

Тбилисского района от 30 декабря 2021 года № 107 «Об утверждении Правил определения нормативных затрат на обеспечение функций органов местного самоуправления Марьинского сельского поселения Тбилисского района и находящихся в их ведении казенных учреждений».

3. Контрактному управляющему администрации Марьинского поселения Тбилисского района (Гусевой А.Ф.) опубликовать настоящее постановление в сетевом издании «Информационный портал Тбилисского района», а также разместить на информационном сайте Марьинского сельского поселения информационно-телекоммуникационной Тбилисского района сети  $\overline{B}$ «Интернет».

4. Контрактному управляющему администрации Марьинского поселения Тбилисского района (Гусевой А.Ф.) разместить настоящее постановление в единой информационной системе в сфере закупок.

5. Контроль за выполнением настоящего постановления оставляю за собой.

официального 6. Постановление вступает  $\, {\bf B}$ силу  $\overline{c}$ ДНЯ ero опубликования.

Глава Марьинского сельского поселения Тбилисского района

 $CKO$ Для Токументс

С.В. Мартын

#### **ПРИЛОЖЕНИЕ**

**УТВЕРЖДЕНЫ** постановлением администрации Марьинского сельского поселения Тбилисского района OT *06,10,2023* № 63

#### **ПРАВИЛА**

## определения нормативных затрат на обеспечение функций органов местного самоуправления Марьинского сельского поселения Тбилисского района, включая подведомственные муниципальные казенные учреждения

1. Настоящие Правила определения нормативных затрат на обеспечение функций органов местного самоуправления Марьинского сельского поселения Тбилисского района, включая подведомственные муниципальные казенные (далее Правила) устанавливают порядок определения учреждения  $\frac{1}{2}$ органов местного обеспечение функций нормативных затрат на самоуправления Марьинского сельского поселения Тбилисского района, включая подведомственные муниципальные казенные учреждения (далее нормативные затраты).

2. Нормативные затраты применяются для обоснования объекта и (или) объектов закупки органов местного самоуправления Марьинского сельского и подведомственных ему муниципальных поселения Тбилисского района казенных учреждений (далее - казенные учреждения).

Нормативные затраты в части затрат на обеспечение функций казенных учреждений, которым в установленном порядке утверждено муниципальное задание на оказание муниципальных услуг (выполнение работ), определяются в порядке, установленном Бюджетным кодексом Российской Федерации для объема применяемых при определении расчета нормативных затрат, финансового обеспечения выполнения указанного муниципального задания.

Установить, что в случае принятия в соответствии с Правилами руководителями органов местного самоуправления решения об изменении нормативов цены приобретения средств связи и расходов на услуги связи, нормативов цены приобретения транспортных средств допускается увеличение предусмотренных Правилами указанных нормативов путем их умножения на следующие величины, составляющие по состоянию на 1 января 2022 года:

1,49 - в отношении цены приобретения средств связи и расходов «на услуги связи;

1,855 - в отношении цены приобретения транспортных средств.

3. Нормативные затраты, порядок определения которых не установлен Методикой определения нормативных затрат на обеспечение функций органов подведомственные муниципальные самоуправления, включая местного казенные учреждения (далее - Методика), согласно приложению к Правилам,

определяются в порядке, устанавливаемом правовым актом органа местного самоуправления.

Общий объем затрат, связанных с закупкой товаров, работ, услуг, рассчитанный на основе нормативных затрат, не может превышать объема доведенных органам местного самоуправления и находящимся в их ведении казенным учреждениям как получателям бюджетных средств лимитов бюджетных обязательств на закупку товаров, работ, услуг в рамках исполнения бюджета Марьинского сельского поселения Тбилисского района.

При определении нормативных затрат органы местного самоуправления соответствии принятые  $\overline{B}$ регламенты, технические применяют законодательством Российской Федерации о техническом регулировании, документы, разрабатываемые и применяемые в национальной системе стандартизации, принятые в соответствии с законодательством Российской Федерации о стандартизации, иные требования, связанные с определением соответствия поставляемого товара, выполняемой работы, оказываемой услуги потребностям заказчика, а также учитывают регулируемые цены (тарифы) и положения абзаца второго настоящего пункта.

При утверждении нормативных затрат в отношении проведения текущего ремонта помещений органы местного самоуправления учитывают  $er$ периодичность, предусмотренную подпунктом 2.6.1.3 Методики.

4. Для определения нормативных затрат в соответствии с разделами I и II Методики в формулах используются нормативы цены товаров, работ, услуг, устанавливаемые органами местного самоуправления с учетом положений статьи 22 Федерального закона от 5 апреля 2013 года № 44-ФЗ «О контрактной системе в сфере закупок товаров, работ, услуг для обеспечения государственных и муниципальных нужд» (далее - Федеральный закон Методикой предусмотрены  $\,$   $\rm H$  $44 - \Phi$ 3), если ЭТИ нормативы He  $\rm No$ приложениями 1, 2 к Методике.

Для определения нормативных затрат в соответствии с разделами I и II Методики в формулах используются нормативы количества товаров, работ, услуг, устанавливаемые государственными органами, если эти нормативы не предусмотрены Методикой и приложениями № 1, 2 к Методике.

5. Органы местного самоуправления разрабатывают и утверждают индивидуальные (установленные для каждого работника) и (или) коллективные (установленные для нескольких работников) формируемые по категориям или группам должностей (исходя из специфики функций и полномочий органа местного самоуправления, казенного учреждения, должностных обязанностей его работников) нормативы:

(оконечного) абонентских номеров пользовательского количества оборудования, подключенного к сети подвижной связи;

цены услуг подвижной связи с учетом нормативов, предусмотренных приложением 1 к Методике;

количества SIM-карт, используемых в планшетных компьютерах;

многофункциональных устройств, количества и цены принтеров, копировальных аппаратов и иной оргтехники;

количества и цены средств подвижной связи с учетом нормативов, предусмотренных приложением 1 к Методике;

количества и цены планшетных компьютеров;

количества и цены ноутбуков;

количества и цены носителей информации;

цены и объема потребления расходных материалов для различных типов принтеров, многофункциональных устройств, копировальных аппаратов и иной оргтехники;

количества и цены рабочих станций;

перечня периодических печатных изданий и справочной литературы;

количества и цены транспортных средств;

количества и цены мебели;

количества и цены канцелярских принадлежностей;

количества и цены хозяйственных товаров и принадлежностей;

количества и цены материальных запасов для нужд гражданской обороны;

количества и цены иных товаров и услуг.

6. Количество планируемых к приобретению товаров (основных средств и запасов) определяется с учетом фактического наличия материальных количества товаров, учитываемых на соответствующих балансах у органа местного самоуправления и подведомственных ему казенных учреждений.

относящихся  ${\bf K}$ основным средствам, товаров, B отношении 7. устанавливаются сроки их полезного использования в соответствии с требованиями законодательства Российской Федерации о бухгалтерском учете или исходя из предполагаемого срока их фактического использования. При этом предполагаемый срок фактического использования не может быть меньше срока полезного использования, определяемого в соответствии с требованиями законодательства Российской Федерации о бухгалтерском учете.

установлена самоуправления может быть местного Органами периодичность выполнения (оказания) работ (услуг), если такая периодичность в отношении соответствующих работ (услуг) не определена нормативными правовыми (правовыми) актами.

8. Значения нормативов цены и нормативов количества товаров, работ и услуг для руководителей казенных учреждений не могут превышать (если установлено верхнее предельное значение) или быть ниже (если установлено нижнее предельное значение) нормативов цены и нормативов количества соответствующих товаров, работ и услуг, предусмотренных Методикой для руководителя должность служащего, замещающего муниципального (заместителя руководителя) органа местного самоуправления, относящуюся к главной группе должностей муниципальной службы.

единой подлежат размещению  $\mathbf{B}$ Нормативные затраты 9. информационной системе в сфере закупок.

Глава Марьинского сельского поселения Тбилисского района

С.В. Мартын

Приложение к Правилам определения нормативных затрат на обеспечение функций органов местного самоуправления Марьинского сельского поселения Тбилисского района, включая подведомственные муниципальные казенные учреждения

#### **МЕТОДИКА**

## **определения нормативных затрат на обеспечение функций органов местного самоуправления Марьинского сельского поселения Тбилисского района, включая подведомственные муниципальные казенные учреждения**

1. Затраты на информационно-коммуникационные технологии

#### 1.1. Затраты на услуги связи

1.1.1. Затраты на абонентскую плату  $(3_{a6})$  определяются по формуле:

$$
\mathbf{3}_{\mathbf{a}\mathbf{b}} = \sum_{\mathbf{i}=\mathbf{1}}^{\mathbf{n}} \; \; \mathbf{Q}_{\mathbf{i} \; \mathbf{a}\mathbf{b}} \; \mathbf{x} \; \mathbf{H}_{\mathbf{i} \; \mathbf{a}\mathbf{b}} \; \mathbf{x} \; \mathbf{N}_{\mathbf{i} \; \mathbf{a}\mathbf{b}}, \; \mathbf{r} \mathbf{\mu} \mathbf{e} \mathbf{:}
$$

Qiаб – количество абонентских номеров пользовательского (оконечного) оборудования, подключенного к сети местной телефонной связи, используемых для передачи голосовой информации (далее – абонентский номер для передачи голосовой информации), с i-й абонентской платой;

Нiаб – ежемесячная i-я абонентская плата в расчете на 1 абонентский номер для передачи голосовой информации;

Niаб – количество месяцев предоставления услуги с i-й абонентской платой.

1.1.2.Затраты на повременную оплату местных, междугородних и международных телефонных соединений (Зпов) определяются по формуле:

$$
3_{\text{top}} = \sum_{s=1}^{k} Q_{\text{gm}} \times S_{\text{gm}} \times P_{\text{gm}} \times N_{\text{gm}} + \sum_{i=1}^{n} Q_{\text{imr}} \times P_{\text{imr}} \times N_{\text{imr}} + \sum_{j=1}^{m} Q_{\text{jmH}} \times P_{\text{jmH}} \times N_{\text{jmH}}, \text{ if } c = 1, 2, \ldots
$$

Qgм – количество абонентских номеров для передачи голосовой информации, используемых для местных телефонных соединений, с g-м тарифом;

 $S_{\text{g}_{\text{M}}}$  – продолжительность местных телефонных соединений в месяц в расчете на 1 абонентский номер для передачи голосовой информации по g-му тарифу;

 $P_{\text{cm}}$  – цена минуты разговора при местных телефонных соединениях по g-му тарифу;

Ngм – количество месяцев предоставления услуги местной телефонной связи по g-му тарифу;

Qiмг – количество абонентских номеров для передачи голосовой информации, используемых для междугородних телефонных соединений, с i-м тарифом;

 $S_{\text{intr}}$  – продолжительность междугородних телефонных соединений в месяц в расчете на 1 абонентский телефонный номер для передачи голосовой информации по i-му тарифу;

 $P_{\text{int}}$  – цена минуты разговора при междугородних телефонных соединениях по i-му тарифу;

Niмг – количество месяцев предоставления услуги междугородней телефонной связи по i-му тарифу;

Qjмн – количество абонентских номеров для передачи голосовой информации, используемых для международных телефонных соединений, с j-м тарифом;

 $S<sub>int</sub>$  – продолжительность международных телефонных соединений в месяц в расчете на 1 абонентский номер для передачи голосовой информации по j-му тарифу;

 $P_{i_{MH}}$  – цена минуты разговора при международных телефонных соединениях по j-му тарифу;

N<sub>iмн</sub> – количество месяцев предоставления услуги международной телефонной связи по j-му тарифу.

1.1.3. Затраты на оплату услуг подвижной связи  $(3_{cor})$  определяются по формуле:

$$
\mathbb{G}_{\mathrm{cor}} = \mathop{\textstyle \sum}_{\mathrm{i} \mathop{\textstyle \sum}}^{\mathop{\textstyle \sum}} \ \mathbf{Q}_{\mathrm{icor}} \ \mathbf{x} \ \mathbf{P}_{\mathrm{icor}} \ \mathbf{x} \ \mathbf{N}_{\mathrm{icor}}, \ \mathbf{p}_{\overline{A}} \mathbf{e} \mathbf{:}
$$

Qiсот – количество абонентских номеров пользовательского (оконечного) оборудования, подключенного к сети подвижной связи (далее – номер абонентской станции), по i-й должности в соответствии с нормативами, определяемыми муниципальными органами Марьинского сельского поселения Тбилисского района (далее – муниципальные органы) в соответствии с пунктом 5 Правил определения нормативных затрат на обеспечение функций органов местного самоуправления Марьинского сельского поселения Тбилисского района , включая подведомственные муниципальные казенные учреждения (далее – нормативы органов местного самоуправления) с учетом нормативов обеспечения функций органов местного самоуправления, применяемых при расчете нормативных затрат на приобретение средств подвижной связи и услуг подвижной связи (далее – нормативы обеспечения средствами связи), предусмотренных приложением 1 к Методике определения нормативных затрат на обеспечение функций органов местного самоуправления Марьинского сельского поселения Тбилисского района , включая подведомственные муниципальные казенные учреждения (далее – Методика);

 $P_{icor}$  – ежемесячная цена услуги подвижной связи в расчете на 1 номер сотовой абонентской станции i-й должности в соответствии с нормативами органов местного самоуправления, определенными с учетом нормативов обеспечения средствами связи;

Niсот – количество месяцев (кварталов) предоставления услуги подвижной связи по i-й должности.

1.1.4. Затраты на передачу данных с использованием информационнотелекоммуникационной сети «Интернет» (далее – сеть «Интернет») и услуги интернет-провайдеров для планшетных компьютеров  $(3_{\text{un}})$  определяются по формуле:

$$
\mathbf{3}_{\text{hit}} = \sum_{i=1}^{n} \; \mathbf{Q}_{\text{int}} \; \mathbf{x} \; \mathbf{P}_{\text{int}} \; \mathbf{x} \; \mathbf{N}_{\text{int}}, \; \mathbf{r} \mathbf{\text{Re}} \mathbf{.}
$$

Qiип – количество SIM-карт по i-й должности в соответствии с нормативами органов местного самоуправления;

 $P_{\text{int}} - e$ жемесячная цена в расчете на 1 SIM-карту по *i*-й должности;

Niип – количество месяцев предоставления услуги передачи данных по i-й должности.

1.1.5. Затраты на сеть «Интернет» и услуги интернет-провайдеров (Зи) определяются по формуле:

$$
\mathbf{3}_{\scriptscriptstyle \rm H} = \sum_{\scriptscriptstyle \rm i=1}^{\scriptscriptstyle n} \; \mathbf{Q}_{\scriptscriptstyle \rm iH} \; \mathbf{x} \; \mathbf{P}_{\scriptscriptstyle \rm iH} \; \mathbf{x} \; \mathbf{N}_{\scriptscriptstyle \rm iH}, \; \mathbf{r} \mathbf{\rm \mathcal{A}} \mathbf{e} \mathbf{.}
$$

Qiи – количество каналов передачи данных сети «Интернет» с i-й пропускной способностью;

 $P_{iM}$  – месячная цена аренды канала передачи данных сети «Интернет» с i-й пропускной способностью;

 $N_{\text{in}}$  – количество месяцев аренды канала передачи данных сети «Интернет» с i-й пропускной способностью.

1.1.6. Затраты на электросвязь, относящуюся к связи специального назначения  $(3_{\text{pnc}})$ , определяются по формуле:

$$
3_{\text{pnc}} = Q_{\text{pnc}} \times P_{\text{pnc}} \times N_{\text{pnc}}, \, \text{rge:}
$$

Qрпс – количество телефонных номеров электросвязи, относящейся к связи специального назначения;

 $P_{\text{DHC}}$  – цена услуги электросвязи, относящейся к связи специального назначения, в расчете на 1 телефонный номер, включая ежемесячную плату за организацию соответствующего количества линий связи сети связи специального назначения;

Nрпс – количество месяцев предоставления услуги.

1.1.7. Затраты на оплату услуг по предоставлению цифровых потоков для коммутируемых телефонных соединений (Зцп) определяются по формуле:

$$
\mathbf{3}_{\text{III}} = \sum_{i=1}^{n} \mathbf{Q}_{i\text{III}} \times \mathbf{P}_{i\text{III}} \times \mathbf{N}_{i\text{III}}, \text{IAC:}
$$

 $Q_{\text{int}}$  – количество организованных цифровых потоков с i-й абонентской платой;

Piцп – ежемесячная i-я абонентская плата за цифровой поток;

 $N_{\text{int}}$  – количество месяцев предоставления услуги с i-й абонентской платой.

1.1.8. Затраты на оплату иных услуг связи в сфере информационнокоммуникационных технологий  $(3_{\text{no}})$  определяются по формуле:

$$
3_{\text{rp}} = \sum_{i=1}^{n} \ \mathbf{P}_{\text{inp}}, \ \mathbf{r}_{\text{fl}} \mathbf{e}.
$$

Piпр – цена по i-й иной услуге связи, определяемая по фактическим данным отчетного финансового года.

1.1.9. Затраты на оплату услуг по приему и передаче телеграмм  $(3<sub>nt</sub>)$ определяются по формуле:

$$
\mathbf{3}_{\text{HT}} = \sum_{i=1}^{n} \mathbf{Q}_{\text{intr}} \mathbf{x} \mathbf{P}_{\text{intr}}, \text{ rate:}
$$

 $Q_{\text{irr}}$  – количество i-х услуг по приему и передаче телеграмм;

Piцт – цена i-й услуги по приему и передаче телеграмм.

1.1.10. Иные затраты на услуги связи определяются в соответствии с пунктом 3 Правил определения нормативных затрат на обеспечение функций органов местного самоуправления, включая подведомственные муниципальные казенные учреждения, утвержденных постановлением администрации Марьинского сельского поселения Тбилисского района (далее – Правила).

## 1.2. Затраты на содержание имущества

При определении затрат на техническое обслуживание и регламентнопрофилактический ремонт, указанный в пунктах 1.2.1-1.2.8 Методики, применяется перечень работ по техническому обслуживанию и регламентнопрофилактическому ремонту и нормативным трудозатратам на их выполнение, установленный в эксплуатационной документации или утвержденном регламенте выполнения таких работ.

1.2.1. Затраты на техническое обслуживание и регламентнопрофилактический ремонт вычислительной техники  $(3_{\text{per}})$  определяются по формуле:

$$
\mathbf{3}_{p\text{bt}} = \sum_{\text{i=1}}^{n} \ \mathbf{Q}_{ip\text{bt}} \ \mathbf{x} \ \mathbf{P}_{ip\text{bt}}, \ \ \mathbf{r}\mathbf{\mathcal{A}}\mathbf{e} \mathbf{:}
$$

Qiрвт – фактическое количество i-й вычислительной техники, но не более предельного количества i-й вычислительной техники;

P<sub>ipвт</sub> – цена технического обслуживания и регламентнопрофилактического ремонта в расчете на 1 i-ю вычислительную технику в год.

Предельное количество *i-й* вычислительной техники (O<sub>iner предел</sub>) определяется с округлением до целого по формулам:

 $Q_{\text{ipBT Inpegen}} = \Psi_{\text{off}} x 0.2$  - для закрытого контура обработки информации;

 $Q_{\text{ibBT Thegen}} = \Psi_{\text{on}} x 1$  - для открытого контура обработки информации, где:

Чоп – расчетная численность основных работников, определяемая по формуле:

$$
H_{on} = (H_{c} + H_{p} + H_{MKY}) \times 1, 1, \text{r.}
$$

 $H_c$  – фактическая численность служащих, замещающих муниципальные должности и должности муниципальной службы;

Ч<sup>р</sup> – фактическая численность работников, замещающих должности, не отнесенные к должностям муниципальной службы;

Чмку – фактическая численность работников муниципальных казенных учреждений Марьинского сельского поселения Тбилисского района (далее муниципальные казенные учреждения);

1,1 – коэффициент, который используется на случай замещения вакантных должностей.

В случае если полученное значение расчетной численности превышает значение предельной численности, при определении нормативных затрат используется значение предельной (штатной) численности.

Для вновь образованного муниципального органа Марьинского сельского поселения Тбилисского района или вновь созданного муниципального казенного учреждения при определении нормативных затрат применяется значение предельной (штатной) численности.

1.2.2. Затраты на техническое обслуживание и регламентнопрофилактический ремонт оборудования по обеспечению безопасности информации  $(3_{c6u})$  определяются по формуле:

$$
\mathbf{3}_{c6\mathsf{h}} = \sum_{\mathsf{i} = 1}^{\mathsf{n}} \ \mathbf{Q}_{ic6\mathsf{h}} \ \mathbf{x} \ \mathbf{P}_{ic6\mathsf{h}}, \ \mathbf{r}{\boldsymbol{\mathsf{h}}} \mathbf{c} \mathbf{:}
$$

Qiсби – количество единиц i-го оборудования по обеспечению безопасности информации;

 $P_{ic6u}$  – цена технического обслуживания и регламентнопрофилактического ремонта 1 единицы i-го оборудования в год.

1.2.3. Затраты на техническое обслуживание и регламентнопрофилактический ремонт системы телефонной связи (автоматизированных телефонных станций) (З<sub>стс</sub>) определяются по формуле:

$$
3_{\rm crc} = \sum_{i=1}^n Q_{\rm icrc} \times P_{\rm icrc}, \ \text{rge:}
$$

 $Q<sub>icrc</sub>$  – количество автоматизированных телефонных станций i-го вида;

Piстс – цена технического обслуживания и регламентнопрофилактического ремонта 1 автоматизированной телефонной станции i-го вида в год.

1.2.4. Затраты на техническое обслуживание и регламентнопрофилактический ремонт локальных вычислительных сетей  $(3_{\text{inc}})$ определяются по формуле:

$$
\mathbf{3}_{\text{JBC}} = \sum_{i=1}^{n} \mathbf{Q}_{i \text{JABC}} \times \mathbf{P}_{i \text{JABC}}, \text{rge:}
$$

 $Q<sub>line</sub>$  – количество устройств локальных вычислительных сетей i-го вида;

Piлвс – цена технического обслуживания и регламентнопрофилактического ремонта 1 устройства локальных вычислительных сетей i-го вида в год.

1.2.5. Затраты на техническое обслуживание и регламентнопрофилактический ремонт систем бесперебойного питания  $(3_{\text{conf}})$  определяются по формуле:

$$
3_{c6\pi}=\sum_{i=1}^n~Q_{ic6\pi}\;x\;P_{ic6\pi},\;\;\Gamma\hbox{He}:
$$

 $Q_{ic6\pi}$  – количество модулей бесперебойного питания i-го вида;

P<sub>iсбп</sub> – цена технического обслуживания и регламентнопрофилактического ремонта 1 модуля бесперебойного питания i-го вида в год.

1.2.6. Затраты на техническое обслуживание и регламентнопрофилактический ремонт принтеров, многофункциональных устройств, копировальных аппаратов и иной оргтехники  $(3_{nm})$  определяются по формуле:

$$
\mathfrak{Z}_{\text{prim}} = \sum_{i=1}^n Q_{\text{ipmu}} \times P_{\text{ipmu}}, \text{ r \text{me}}:
$$

Qiрпм – количество i-х принтеров, многофункциональных устройств и копировальных аппаратов (оргтехники) в соответствии с нормативами органов местного самоуправления;

P<sub>ipпм</sub> – цена технического обслуживания и регламентнопрофилактического ремонта i-х принтеров, многофункциональных устройств и копировальных аппаратов (оргтехники) в год.

1.2.7. Затраты на техническое обслуживание и регламентнопрофилактический ремонт информационно-коммуникационного оборудования (Зико) определяются по формуле:

$$
\mathbf{3}_{\scriptscriptstyle \rm IKG} = \sum_{\scriptscriptstyle i=1}^{\scriptscriptstyle n} \; \mathbf{Q}_{\scriptscriptstyle \rm IHKO} \; \mathbf{x} \; \mathbf{P}_{\scriptscriptstyle \rm IHKO}, \; \mathbf{r} \mathbf{\cal A} \mathbf{e} \mathbf{:}
$$

Qiико – количество i-го информационно-коммуникационного оборудования в соответствии с нормативами органов местного самоуправления;

Piико – цена технического обслуживания и регламентнопрофилактического ремонта i-го информационно-коммуникационного оборудования в год.

1.2.8. Иные затраты, относящиеся к затратам на содержание имущества в сфере информационно-коммуникационных технологий, определяются в соответствии с пунктом 3 Правил.

## 1.3. Затраты на приобретение прочих работ и услуг, не относящихся к затратам на услуги связи, аренду и содержание имущества

1.3.1. Затраты на оплату услуг по сопровождению программного обеспечения и приобретению простых (неисключительных) лицензий на использование программного обеспечения  $(3<sub>cm0</sub>)$  определяются по формуле:

$$
3_{\text{cnc}} = 3_{\text{cenc}} + 3_{\text{cun}}, \text{rge:}
$$

Зсспс – затраты на оплату услуг по сопровождению справочно-правовых систем;

 $3<sub>cm</sub>$  – затраты на оплату услуг по сопровождению и приобретению иного программного обеспечения.

В затраты на оплату услуг по сопровождению программного обеспечения и приобретению простых (неисключительных) лицензий на использование программного обеспечения не входят затраты на приобретение общесистемного программного обеспечения.

1.3.1.1. Затраты на оплату услуг по сопровождению справочно-правовых систем (Зсспс) определяются по формуле:

$$
3_{\text{cerc}} = \sum_{i=1}^{n} P_{i \text{ cerc, T\text{-}IC}}.
$$

P<sub>iccnc</sub> – цена сопровождения i-й справочно-правовой системы, определяемая согласно перечню работ по сопровождению справочно-правовых систем и нормативным трудозатратам на их выполнение, установленным в эксплуатационной документации или утвержденном регламенте выполнения работ по сопровождению справочно-правовых систем.

1.3.1.2. Затраты на оплату услуг по сопровождению и приобретению иного программного обеспечения  $(3<sub>cm</sub>)$  определяются по формуле:

$$
3_{c_{\text{HII}}} = \sum_{g=1}^{k} P_{g_{\text{HIO}}} + \sum_{j=1}^{m} P_{j\text{thII}}, \text{ if} \quad c:
$$

Pgипо – цена сопровождения g-го иного программного обеспечения, за исключением справочно-правовых систем, определяемая согласно перечню работ по сопровождению g-го иного программного обеспечения и нормативным трудозатратам на их выполнение, установленным в эксплуатационной документации или утвержденном регламенте выполнения работ по сопровождению g-го иного программного обеспечения;

 $P_{\text{intra}}$  – цена простых (неисключительных) лицензий на использование программного обеспечения на j-е программное обеспечение, за исключением справочно-правовых систем.

1.3.2. Затраты на оплату услуг, связанных с обеспечением безопасности информации (З<sub>оби</sub>), определяются по формуле:

$$
3_{\text{ofm}} = 3_{\text{at}} + 3_{\text{HII}}, \text{r \text{at}}:
$$

 $3a<sub>3a</sub>$  – затраты на проведение аттестационных, проверочных и контрольных

мероприятий;

Знп – затраты на приобретение простых (неисключительных) лицензий на использование программного обеспечения по защите информации.

1.3.2.1. Затраты на проведение аттестационных, проверочных и контрольных мероприятий  $(3_{ar})$  определяются по формуле:

$$
3_{a\mathrm{\scriptscriptstyle T}} = \sum_{\text{\tiny i=1}}^{\text{\tiny n}} \ \ Q_{\text{\tiny 106}} \ x \ P_{\text{\tiny 106}} + \sum_{\text{\tiny j=1}}^{\text{\tiny m}} \ Q_{\text{\tiny jyc}} \ x \ P_{\text{\tiny jyc}}, \ \ \text{r \tiny I\!\!R} e \text{:}
$$

Qiоб – количество аттестуемых i-х объектов (помещений);

 $P_{106}$  – цена проведения аттестации 1 i-го объекта (помещения);

Qjус – количество единиц j-го оборудования (устройств), требующих проверки;

Pjус – цена проведения проверки 1 единицы j-го оборудования (устройства).

1.3.2.2. Затраты на приобретение простых (неисключительных) лицензий на использование программного обеспечения по защите информации  $(3_{\text{HI}})$ определяются по формуле:

$$
\mathbf{3}_{\text{HH}} = \sum_{i=1}^{n} \; \mathbf{Q}_{\text{HH}} \; \mathbf{x} \; \mathbf{P}_{\text{HH}}, \; \mathbf{r} \mathbf{\text{He}}:
$$

Qiнп – количество приобретаемых простых (неисключительных) лицензий на использование i-го программного обеспечения по защите информации;

Piнп – цена единицы простой (неисключительной) лицензии на использование i-го программного обеспечения по защите информации.

1.3.3. Затраты на оплату работ по монтажу (установке), дооборудованию и наладке оборудования  $(3<sub>M</sub>)$  определяются по формуле:

$$
\mathbf{3}_{\scriptscriptstyle M}=\sum_{\scriptscriptstyle i=1}^{\scriptscriptstyle n}\ \mathbf{Q}_{\scriptscriptstyle \text{IM}}\ \mathbf{x}\ \mathbf{P}_{\scriptscriptstyle \text{IM}},\ \mathbf{p}_{\scriptscriptstyle \text{I}}\mathbf{p}_{\scriptscriptstyle \text{I}}\mathbf{c}\mathbf{:}
$$

Qiм – количество i-го оборудования, подлежащего монтажу (установке), дооборудованию и наладке;

Piм – цена монтажа (установки), дооборудования и наладки 1 единицы i-го оборудования.

1.3.4. Затраты на оплату работ по утилизации информационнокоммуникационного оборудования  $(3<sub>vr</sub>)$  определяются по формуле:

$$
\mathbf{3}_{\text{yr}} = \sum_{\text{i}=1}^{n} \ \mathbf{Q}_{\text{iyr}} \ \mathbf{x} \ \mathbf{P}_{\text{iyr}}, \ \ \text{rge:}
$$

Qiут – количество i-го информационно-коммуникационного оборудования, подлежащего утилизации;

Piут – цена утилизации 1 единицы i-го информационнокоммуникационного оборудования.

1.3.5. Затраты на изготовление криптографических ключей шифрования и электронной подписи (Зкшэп) определяются по формуле:

$$
3_{\text{kill}} = \sum_{\text{i}=1}^n \ Q_{\text{ikii}} \text{ if } P_{\text{ikii}} \text{, } \text{ if } P_{\text{it}} \text{ is } 1.
$$

Qiкшэп – количество i-х криптографических ключей шифрования и электронной подписи;

Piкшэп – цена изготовления 1 единицы i-х криптографических ключей шифрования и электронной подписи.

1.3.6. Иные затраты, относящиеся к затратам на приобретение прочих работ и услуг, не относящихся к затратам на услуги связи, аренду и содержание имущества, в сфере информационно-коммуникационных технологий, определяются в соответствии с пунктом 3 Правил.

#### 1.4. Затраты на приобретение основных средств

1.4.1. Затраты на приобретение рабочих станций (Зрст) определяются по формуле:

$$
\mathfrak{Z}_{\text{pcr}} = \textstyle\sum\limits_{\textbf{r} = 1}^{n} \; \mathbf{Q}_{\textbf{ipcr}\; \textbf{mpegen}} \; \textbf{x} \; \mathbf{P}_{\textbf{ipcr}} \, , \, \textbf{r \, \textbf{q}e:}
$$

Qiрст предел – количество рабочих станций по i-й должности, не превышающее предельное количество рабочих станций по i-й должности;

Piрст – цена приобретения 1 рабочей станции по i-й должности в соответствии с нормативами органов местного самоуправления.

Количество рабочих станций по *i-й должности* ( $Q_{\text{ipcr \, mpegen}}$ ) определяется по формулам:

 $Q_{\text{ipstr{n}}$ редел =  $H_{\text{off}}$  х 0,2 – для закрытого контура обработки информации;

 $Q_{\text{ion}} = \Psi_{\text{on}} x 1 - \mu x$  открытого контура обработки информации, где:

Чоп – расчетная численность основных работников, определяемая в соответствии с пунктом 1.2.1 Методики.

Для вновь образованного органа местного самоуправления или вновь созданного муниципального казенного учреждения при определении нормативных затрат применяется значение предельной (штатной) численности.

1.4.2. Затраты на приобретение принтеров, многофункциональных устройств, копировальных аппаратов и иной оргтехники  $(3<sub>nm</sub>)$  определяются по формуле:

$$
\mathbf{3}_{\scriptscriptstyle{\text{TM}}}=\textstyle\sum\limits_{\scriptscriptstyle{i=1}}^{\scriptscriptstyle{n}}\ \mathbf{Q}_{\scriptscriptstyle{i\scriptscriptstyle{\text{HM}}}}\ \mathbf{x}\ \mathbf{P}_{\scriptscriptstyle{i\scriptscriptstyle{\text{HM}}}},\ \mathbf{r}\mathbf{\textit{A}}\mathbf{e}\mathbf{:}
$$

Qiпм – количество принтеров, многофункциональных устройств, копировальных аппаратов и иной оргтехники по i-й должности в соответствии с нормативами органов местного самоуправления;

Piпм – цена 1 i-го типа принтера, многофункционального устройства, копировального аппарата и иной оргтехники в соответствии с нормативами органов местного самоуправления.

1.4.3. Затраты на приобретение средств подвижной связи (Зпрсот) определяются по формуле:

$$
3_{\text{mpcor}} = \sum_{i=1}^{n} Q_{\text{impcor}} \times P_{\text{impcor}}, \, \text{rge:}
$$

Qiпрсот – количество средств подвижной связи по i-й должности в соответствии с нормативами органов местного самоуправления, определенными с учетом нормативов затрат на обеспечение средствами связи;

Piпрсот – стоимость 1 средства подвижной связи для i-й должности в соответствии с нормативами органов местного самоуправления, определенными с учетом нормативов затрат на обеспечение средствами связи.

1.4.4.Затраты на приобретение планшетных компьютеров и ноутбуков (Зпрпк) определяются по формуле:

$$
3_{np\pi\kappa}=\sum_{\text{in}}^{\text{in}}Q_{np\pi\kappa}\;x\;P_{inp\pi\kappa},\;r\hbox{, for:}\;
$$

Qiпрпк – количество планшетных компьютеров и ноутбуков по i-й должности в соответствии с нормативами органов местного самоуправления;

Piпрпк – цена 1 планшетного компьютера или ноутбука по i-й должности в соответствии с нормативами органов местного самоуправления.

1.4.5. Затраты на приобретение оборудования по обеспечению безопасности информации (Зобин) определяются по формуле:

$$
3_{\text{obih}} = \sum_{i=1}^{n} \text{Q}_{\text{iobhH}} \text{ x } P_{\text{iobhH}}, \text{ rge:}
$$

Qiобин – количество i-го оборудования по обеспечению безопасности информации;

 $P_{i<sub>06</sub>u<sub>H</sub>}$  – цена приобретаемого i-го оборудования по обеспечению безопасности информации.

1.4.6. Иные затраты в сфере информационно-коммуникационных технологий, относящиеся к затратам на приобретение основных средств, определяются в соответствии с пунктом 3 Правил.

#### 1.5. Затраты на приобретение нематериальных активов

1.5.1. Затраты на приобретение исключительных лицензий на использование программного обеспечения  $(3_{\text{mmo}})$  определяются по формуле:

$$
3_{\text{himo}} = \sum_{i=1}^{n} Q_{\text{hmin}} \times P_{\text{hmin}}, \, \text{d} \mathbf{r}.
$$

Qiилпо – количество i-х исключительных лицензий на использование программного обеспечения;

 $P_{i \mu \mu}$  – цена приобретаемой *i-*й исключительной лицензии на использование программного обеспечения.

1.5.2. Затраты на доработку существующего прикладного программного

обеспечения, числящегося на балансе муниципального органа или казенного учреждения  $(3_{mn})$ , определяются по формуле:

$$
\mathbf{3}_{\text{qno}} = \sum_{i=1}^{n} \; \mathbf{Q}_{\text{iqno}} \; \mathbf{x} \; \mathbf{P}_{\text{iqno}} \; \mathbf{p}_{\text{jq}}
$$

 $Q<sub>imno</sub>$  – количество i-х услуг по доработке существующего прикладного программного обеспечения, числящегося на балансе муниципального органа или казенного учреждения;

Piдпо – цена i-й услуги на доработку существующего прикладного программного обеспечения, числящегося на балансе муниципального органа или казенного учреждения.

1.6. Затраты на приобретение материальных запасов

1.6.1. Затраты на приобретение мониторов (Змон) определяются по формуле:

$$
\mathbf{3}_{\text{moh}} = \sum_{\text{m} = 1}^{n} \mathbf{Q}_{\text{imoh}} \mathbf{x} \mathbf{P}_{\text{imoh}} \mathbf{P}_{\text{H}}.
$$

Qiмон – количество мониторов для i-й должности;

Piмон – цена одного монитора для i-й должности.

1.6.2. Затраты на приобретение системных блоков  $(3_{c6})$  определяются по формуле:

$$
3_{c6} = \sum_{i=1}^{n} Q_{ic6} \times P_{ic6}, \, \text{rge:}
$$

Qiсб – количество i-х системных блоков; Piсб – цена одного i-го системного блока.

1.6.3. Затраты на приобретение других запасных частей для вычислительной техники (3<sub>лет</sub>) определяются по формуле:

$$
\mathfrak{Z}_{\texttt{ABT}} = \textstyle\sum\limits_{\scriptscriptstyle i=1}^{\scriptscriptstyle n}\, \mathbf{Q}_{\texttt{iABT}}\ \mathbf{x}\ \mathbf{P}_{\texttt{iABT}},\ \mathbf{r}\mathbf{\textit{A}}\mathbf{e} \mathbf{:}
$$

 $Q_{\text{inner}}$  – количество i-х запасных частей для вычислительной техники;

 $P_{i,nRT}$  – цена 1 единицы i-й запасной части для вычислительной техники.

1.6.4. Затраты на приобретение носителей информации, в том числе магнитных и оптических носителей информации  $(3_{\text{MH}})$ , определяются по формуле:

$$
3_{\text{mH}} = \sum_{i=1}^{n} Q_{i \text{mH}} \times P_{i \text{mH}}, \text{rge:}
$$

Qiмн – количество носителей информации по i-й должности в соответствии с нормативами органов местного самоуправления;

Piмн – цена 1 единицы носителя информации по i-й должности в

соответствии с нормативами органов местного самоуправления.

1.6.5. Затраты на приобретение деталей для содержания принтеров, многофункциональных устройств, копировальных аппаратов и иной оргтехники (Здсо) определяются по формуле:

$$
3_{\text{\tiny{ACO}}}=3_{\text{pM}}+3_{\text{3H}}, \text{rge:}
$$

 $3<sub>DM</sub>$  – затраты на приобретение расходных материалов для принтеров, многофункциональных устройств, копировальных аппаратов и иной оргтехники;

Ззп – затраты на приобретение запасных частей для принтеров, многофункциональных устройств, копировальных аппаратов и иной оргтехники.

1.6.5.1. Затраты на приобретение расходных материалов для принтеров, многофункциональных устройств, копировальных аппаратов и иной оргтехники (Зрм) определяются по формуле:

$$
\mathbb{G}_{\mathrm{pm}} = \sum_{\mathrm{i=l}}^{\mathrm{n}} \ \mathbf{Q}_{\mathrm{ipm}} \ \mathbf{x} \ \mathbf{N}_{\mathrm{ipm}} \ \mathbf{x} \ \mathbf{P}_{\mathrm{ipm}}, \ \mathbf{r} \mathbf{\mathrm{q}} \mathbf{e} \mathbf{:}
$$

Qiрм – фактическое количество принтеров, многофункциональных устройств, копировальных аппаратов и иной оргтехники по i-й должности в соответствии с нормативами органов местного самоуправления;

 $N_{\text{ipm}}$  – норматив потребления расходных материалов *i-м* типом принтеров, многофункциональных устройств, копировальных аппаратов и иной оргтехники по i-й должности в соответствии с нормативами органов местного самоуправления;

 $P_{ipM}$  – цена расходного материала для принтеров, многофункциональных устройств, копировальных аппаратов и иной оргтехники по i-й должности в соответствии с нормативами органов местного самоуправления.

1.6.5.2. Затраты на приобретение запасных частей для принтеров, многофункциональных устройств, копировальных аппаратов и иной оргтехники (Ззп) определяются по формуле:

$$
3_{3\pi} = \sum_{i=1}^{n} Q_{i3\pi} \times P_{i3\pi}, \, \text{rge:}
$$

 $Q_{\text{ism}}$  – количество i-х запасных частей для принтеров, многофункциональных устройств, копировальных аппаратов и иной оргтехники;

 $P_{\text{ism}}$  – цена 1 единицы i-й запасной части.

1.6.6. Затраты на приобретение материальных запасов по обеспечению безопасности информации  $(3_{\text{M6H}})$  определяются по формуле:

$$
\mathfrak{Z}_{\scriptscriptstyle \mathrm{M}\bar{\mathrm{O}}\mathrm{H}}=\stackrel{\scriptscriptstyle n}{\underset{\scriptscriptstyle i=1}{\sum}}\;Q_{\scriptscriptstyle i\mathrm{M}\bar{\mathrm{O}}\mathrm{H}}\;X\;P_{\scriptscriptstyle i\mathrm{M}\bar{\mathrm{O}}\mathrm{H}},\,\Gamma\mathrm{H} e\mathrm{:}
$$

 $Q_{iM5u}$  – количество i-го материального запаса;

 $P_{in6u}$  – цена 1 единицы i-го материального запаса.

1.6.7. Иные затраты, относящиеся к затратам на приобретение материальных запасов в сфере информационно-коммуникационных технологий, определяются в соответствии с пунктом 3 Правил.

#### 2. Прочие затраты

## 2.1. Затраты на услуги связи, не отнесенные к затратам на услуги связи в рамках затрат на информационно-коммуникационные технологии

2.1.1. Затраты на услуги связи  $(3_{\text{yes}})$  определяются по формуле:

$$
3_{yCB} = 3_{\pi} + 3_{cc} + 3_{\text{HC}}
$$
, r<sub>AC</sub>:

 $3<sub>n</sub>$  – затраты на оплату услуг почтовой связи;

Зсс – затраты на оплату услуг специальной связи;

 $3<sub>nc</sub>$  – иные затраты, относящиеся к затратам на услуги связи.

2.1.1.1. Затраты на оплату услуг почтовой связи  $(3<sub>n</sub>)$  определяются по формуле:

$$
\mathbf{3}_{\scriptscriptstyle \rm I\hspace{-1pt}I}=\textstyle\sum\limits_{\scriptscriptstyle i=1}^{\scriptscriptstyle n}\;\mathbf{Q}_{\scriptscriptstyle i\scriptscriptstyle \rm I\hspace{-1pt}I}\;\;x\;P_{\scriptscriptstyle i\scriptscriptstyle \rm I\hspace{-1pt}I},\;r\hbox{\rm \small\rm \cal{I}}\hspace{-1pt}e\hspace{-1pt}:\;
$$

Qiп – планируемое количество i-х почтовых отправлений в год;  $P_{\text{in}}$  – цена 1 i-го почтового отправления.

2.1.1.2. Затраты на оплату услуг специальной связи  $(3_{cc})$  определяются по формуле:

$$
3_{cc} = Q_{cc} \times P_{cc}, \, r \pi e
$$

Qсс – планируемое количество листов (пакетов) исходящей информации в год;

Pсс – цена 1 листа (пакета) исходящей информации, отправляемой по каналам специальной связи.

2.1.1.3. Иные затраты, относящиеся к затратам на услуги связи, определяются в соответствии с пунктом 3 Правил.

## 2.2. Затраты на транспортные услуги

2.2.1. Затраты по договору об оказании услуг перевозки (транспортировки) грузов  $(3<sub>π</sub>)$  определяются по формуле:

$$
\mathbf{3}_{\text{AT}} = \sum_{i=1}^{n} \; \mathbf{Q}_{i\text{AT}} \; \mathbf{x} \; \mathbf{P}_{i\text{AT}}, \, \mathbf{P}_{i\text{TC}}:
$$

 $Q_{\text{int}}$  – количество i-х услуг перевозки (транспортировки) грузов;

 $P_{i,m}$  – цена 1 i-й услуги перевозки (транспортировки) груза.

2.2.2. Затраты на оплату услуг аренды транспортных средств

(Заут) определяются по формуле:

$$
3_{\text{ayr}} = \sum_{i=1}^{n} Q_{\text{iayr}} \times P_{\text{iayr}} \times N_{\text{iayr}}, \, \text{rge:}
$$

Qiаут – количество i-х транспортных средств. При этом фактическое количество транспортных средств на балансе с учетом планируемых к аренде транспортных средств в один и тот же период времени не должно превышать количества транспортных средств, установленного нормативами обеспечения функций органов местного самоуправления, применяемыми при расчете нормативных затрат на приобретение служебного легкового автотранспорта, предусмотренными приложением 2 к Методике;

 $P_{\text{iavr}}$  – цена аренды i-го транспортного средства в месяц;

Niаут – планируемое количество месяцев аренды i-го транспортного средства.

2.2.3.Затраты на оплату разовых услуг пассажирских перевозок при проведении совещания  $(3_{\text{nn}})$  определяются по формуле:

$$
3_{\text{nn}} = \sum_{i=1}^{n} Q_{iy} \times Q_{i\text{y}} \times P_{i\text{y}}, \text{rge:}
$$

 $Q_{iv}$  – количество i-х разовых услуг пассажирских перевозок;

Qiч – среднее количество часов аренды транспортного средства по i-й разовой услуге;

 $P_{i}$  – цена 1 часа аренды транспортного средства по *i*-й разовой услуге.

2.2.4. Затраты на оплату проезда работника к месту нахождения учебного заведения и обратно (Зтру) определяются по формуле:

$$
3_{\text{rpy}} = \sum_{i=1}^{n} Q_{\text{irpy}} \times P_{\text{irpy}} \times 2, \text{rqe:}
$$

 $Q<sub>irov</sub>$  – число работников, имеющих право на компенсацию расходов, по i-му направлению;

 $P_{irnv}$  – цена проезда к месту нахождения учебного заведения по *i-му* направлению.

2.2.5. Иные затраты, относящиеся к затратам на транспортные услуги, определяются в соответствии с пунктом 3 Правил.

> 2.3. Затраты на оплату расходов по договорам об оказании услуг, связанных с проездом и наймом жилого помещения в связи с командированием работников, заключаемым со сторонними организациями

2.3.1. Затраты на оплату расходов по договорам об оказании услуг, связанных с проездом и наймом жилого помещения в связи с командированием работников, заключаемым со сторонними организациями  $(3_{\text{ko}})$ , определяются по формуле:

$$
3_{\kappa p} = 3_{\text{mpoexat}} + 3_{\text{haem,}} \text{где:}
$$

 $3_{\text{mose}3\pi}$  – затраты по договору на проезд к месту командирования и обратно;

Знаем – затраты по договору на наем жилого помещения на период командирования.

2.3.1.1. Затраты по договору на проезд к месту командирования и обратно (Зпроезд) определяются по формуле:

$$
3_{\text{mpoes}_{\mathcal{A}}} = \sum_{i=1}^{n} \; Q_{\text{impoes}_{\mathcal{A}}} \; x \; P_{\text{impoes}_{\mathcal{A}}} \; x \; 2, \; \text{rge:}
$$

Qiпроезд – число командированных работников по i-му направлению командирования с учетом показателей утвержденных планов служебных командировок;

 $P_{\text{imoc3J}}$  – цена проезда по i-му направлению командирования с учетом положений муниципального правового акта Марьинского сельского поселения Тбилисского района соответствующего муниципального органа.

2.3.1.2. Затраты по договору на наем жилого помещения на период командирования (Знаем) определяются по формуле:

$$
3_{\text{Haem}} = \sum_{i=1}^{n} \text{ Q}_{\text{Haem}} \times P_{\text{Haem}} \times N_{\text{Haem}}, \text{ rge:}
$$

Qiнаем – число командированных работников по i-му направлению командирования с учетом показателей утвержденных планов служебных командировок;

 $P_{i_{Haem}}$  – цена найма жилого помещения в сутки по *i-му* направлению командирования с учетом положений муниципального правового акта Марьинского сельского поселения Тбилисского района соответствующего муниципального органа;

Niнаем – количество суток нахождения в командировке по i-му направлению командирования.

#### 2.4. Затраты на коммунальные услуги

Затраты на коммунальные услуги рассчитываются с учетом положений муниципального правового акта Марьинского сельского поселения Тбилисского района соответствующего муниципального органа о лимитах потребления коммунальных услуг.

2.4.1. Затраты на коммунальные услуги (Зком) определяются по формуле:

$$
\mathbf{3}_{\text{\tiny KOM}} = \mathbf{3}_{\text{rc}} + \mathbf{3}_{\text{3c}} + \mathbf{3}_{\text{rc}} + \mathbf{3}_{\text{rb}} + \mathbf{3}_{\text{\tiny XB}} + \mathbf{3}_{\text{\tiny BHCK}} + \mathbf{3}_{\text{\tiny HKy}}, \text{rge:}
$$

 $3_{\rm rc}$  – затраты на газоснабжение и иные виды топлива;

Зэс – затраты на электроснабжение;

Зтс – затраты на теплоснабжение;

 $3_{\text{FB}}$  – затраты на горячее водоснабжение;

 $3_{xB}$  – затраты на холодное водоснабжение и водоотведение;

Звнск – затраты на оплату услуг лиц, привлекаемых на основании гражданско-правовых договоров (далее – внештатный сотрудник);

 $3_{\text{mxy}}$  – иные затраты, относящиеся к затратам на коммунальные услуги.

2.4.1.1. Затраты на газоснабжение и иные виды топлива  $(3_{rc})$ определяются по формуле:

$$
\mathbf{3}_{\mathrm{rc}} = \sum_{i=1}^{n} \; \Pi_{\mathrm{irc}} \; \mathbf{x} \; \mathbf{T}_{\mathrm{irc}} \; \mathbf{x} \; \mathbf{k}_{\mathrm{irc}}, \; \mathbf{r} \mathbf{\mu} \mathbf{e} \mathbf{:}
$$

Пiгс – расчетная потребность в i-м виде топлива (газе и ином виде топлива);

 $T_{\text{irc}}$  – тариф на i-й вид топлива, утвержденный в установленном порядке органом государственного регулирования тарифов (далее – регулируемый тариф) (если тарифы на соответствующий вид топлива подлежат государственному регулированию);

kiгс – поправочный коэффициент, учитывающий затраты на транспортировку i-го вида топлива.

2.4.1.2. Затраты на электроснабжение  $(3<sub>3</sub>)$  определяются по формуле:

$$
3_{\text{3c}} = \sum_{i=1}^n T_{\text{13c}} \times \Pi_{\text{13c}}, \text{rge:}
$$

 $T_{\text{inc}} - i$ -й регулируемый тариф на электроэнергию (в рамках применяемого одноставочного, дифференцированного по зонам суток или двухставочного тарифа);

 $\Pi_{\text{inc}}$  – расчетная потребность электроэнергии в год по i-му тарифу (цене) на электроэнергию (в рамках применяемого одноставочного, дифференцированного по зонам суток или двухставочного тарифа).

2.4.1.3. Затраты на теплоснабжение  $(3<sub>rc</sub>)$  определяются по формуле:

$$
3_{\rm rc}=\Pi_{\rm TOLII} \times T_{\rm rc}, \, \Pi_{\rm ICI}
$$

Птопл – расчетная потребность в теплоэнергии на отопление зданий, помещений и сооружений;

 $T_{\text{rc}}$  – регулируемый тариф на теплоснабжение.

2.4.1.4. Затраты на горячее водоснабжение (3<sub>гв</sub>) определяются по формуле:

$$
3_{\text{rb}} = \Pi_{\text{rb}} \times T_{\text{rb}}, \, \text{rge:}
$$

 $\Pi_{\text{FB}}$  – расчетная потребность в горячей воде;

Тгв – регулируемый тариф на горячее водоснабжение.

2.4.1.5. Затраты на холодное водоснабжение и водоотведение (Зхв) определяются по формуле:

$$
3_{XB} = \Pi_{XB} \times T_{XB} + \Pi_{BO} \times T_{BO}, \Gamma \text{AC}:
$$

 $\Pi_{xB}$  – расчетная потребность в холодном водоснабжении;

 $T_{xB}$  – регулируемый тариф на холодное водоснабжение;

 $\Pi_{\text{bo}}$  – расчетная потребность в водоотведении;

Тво – регулируемый тариф на водоотведение.

2.4.1.6. Затраты на оплату услуг внештатных сотрудников

(Звнск) определяются по формуле:

$$
3_{\text{bHCK}} = \sum_{i=1}^{n} M_{i_{\text{bHCK}}} x P_{i_{\text{bHCK}}} x (1 + t_{i_{\text{bHCK}}}/100), \text{rge:}
$$

 $M_{i_{BHEK}}$  – планируемое количество месяцев работы внештатного сотрудника по i-й должности;

Piвнск – стоимость 1 месяца работы внештатного сотрудника по i-й должности;

tiвнск – процентная ставка страховых взносов в государственные внебюджетные фонды.

Расчет затрат на оплату услуг внештатных сотрудников может быть произведен при условии отсутствия должности (профессии рабочего) внештатного сотрудника в штатном расписании.

К затратам на оплату услуг внештатных сотрудников относятся затраты по договорам гражданско-правового характера, предметом которых является оказание физическим лицом коммунальных услуг (договорам гражданскоправового характера, заключенным с кочегарами, сезонными истопниками и другими рабочими).

2.4.1.7. Иные затраты, относящиеся к затратам на коммунальные услуги, определяются в соответствии с пунктом 3 Правил.

#### 2.5. Затраты на аренду помещений и оборудования

2.5.1. Затраты на аренду помещений  $(3_{an})$  для размещения работников определяются по формуле:

$$
S_{\text{an}} = \sum_{i=1}^{n} (H_{\text{ian}} \times S_{\text{crt}} + S_{\text{bct}}) \times P_{\text{ian}} \times N_{\text{ian}}, \text{rge:}
$$

Чiап – число работников (рабочих мест), размещаемых на i-й арендуемой площади;

 $S_{\text{c}n}$  – площадь помещений под служебные кабинеты из расчета не более 6,5 кв. метров на 1 работника (рабочее место);

 $S_{\text{BCH}}$  – площадь помещений вспомогательного характера (коридоры, помещения под архив, серверное оборудование, санузлы и т.д.), доля которой не превышает 30 процентов в общей площади арендуемых помещений;

 $P_{\text{ion}}$  – цена ежемесячной аренды за 1 кв. метр *i*-й арендуемой площади;

 $N_{\text{ion}}$  – планируемое количество месяцев аренды i-й арендуемой площади.

Допускается перераспределение площадей в пределах общей площади помещений, рассчитанной исходя из установленных нормативов.

2.5.2. Затраты на аренду помещения (зала) для проведения совещания (Закз) определяются по формуле:

$$
\mathbf{3}_{\text{arg}} = \stackrel{\scriptscriptstyle n}{\underset{\scriptscriptstyle i=1}\Sigma} \mathbf{Q}_{\text{iars}} \mathbf{x} \mathbf{P}_{\text{iars}}, \mathbf{r} \mathbf{x} \mathbf{e}
$$

 $Q<sub>i</sub>ax<sub>3</sub> - \text{планируемое количество суток аренды і-го помещения (зала);}$ 

 $P_{i_{RK3}}$  – цена аренды *i*-го помещения (зала) в сутки.

2.5.3. Затраты на аренду оборудования (Заоб) для проведения совещания определяются по формуле:

$$
3_{\text{ao}6} = \sum_{i=1}^{n} \ Q_{\text{io}6} \ x \ Q_{i\mu} \ x \ Q_{i\mu} \ x \ P_{i\mu}, \ \text{rge:}
$$

Qiоб – количество арендуемого i-го оборудования;

Qiдн – количество дней аренды i-го оборудования;

 $Q_{\text{eq}}$  – количество часов аренды в день i-го оборудования;

 $P_{1y}$  – цена 1 часа аренды i-го оборудования.

2.5.4. Иные затраты, относящиеся к затратам на аренду помещений и оборудования, определяются в соответствии с пунктом 3 Правил.

## 2.6. Затраты на содержание имущества, не отнесенные к затратам на содержание имущества в рамках затрат на информационно-коммуникационные технологии

2.6.1. Затраты на содержание и техническое обслуживание помещений (Зсп) определяются по формуле:

 $3_{\text{c}} = 3_{\text{oc}} + 3_{\text{TD}} + 3_{\text{33}} + 3_{\text{avTH}} + 3_{\text{T60}} + 3_{\text{H}} + 3_{\text{BHCB}} + 3_{\text{BHCH}} + 3_{\text{HTI}} + 3_{\text{a}33}$ , Где:

Зос – затраты на техническое обслуживание и регламентнопрофилактический ремонт систем охранно-тревожной сигнализации;

 $3_{rp}$  – затраты на проведение текущего ремонта помещения;

 $3_{33}$  – затраты на содержание прилегающей территории;

 $3_{\text{avnn}}$  – затраты на оплату услуг по обслуживанию и уборке помещения;

 $3_{\text{r60}}$  – затраты на вывоз твердых бытовых отходов;

 $3_{\text{m}}$  – затраты на техническое обслуживание и регламентнопрофилактический ремонт лифтов;

Звнсв – затраты на техническое обслуживание и регламентнопрофилактический ремонт водонапорной насосной станции хозяйственнопитьевого и противопожарного водоснабжения;

Звнсп – затраты на техническое обслуживание и регламентнопрофилактический ремонт водонапорной насосной станции пожаротушения;

Зитп – затраты на техническое обслуживание и регламентнопрофилактический ремонт индивидуального теплового пункта, в том числе на подготовку отопительной системы к зимнему сезону;

Заэз – затраты на техническое обслуживание и регламентнопрофилактический ремонт электрооборудования (электроподстанций, трансформаторных подстанций, электрощитовых) административного здания (помещения).

Такие затраты не подлежат отдельному расчету, если они включены в общую стоимость комплексных услуг управляющей компании.

2.6.1.1. Затраты на закупку услуг управляющей компании

(Зук) определяются по формуле:

$$
3_{yx} = \sum_{i=1}^n Q_{iyx} \times P_{iyx} \times N_{iyx}, \text{ r\#c}
$$

Qiук – объем i-й услуги управляющей компании;

 $P_{iyx}$  – цена i-й услуги управляющей компании в месяц;

Niук – планируемое количество месяцев использования i-й услуги управляющей компании.

2.6.1.2. Затраты на техническое обслуживание и регламентнопрофилактический ремонт систем охранно-тревожной сигнализации (Зос) определяются по формуле:

$$
3_{\rm oc}=\sum_{i=1}^n \ \mathbf{Q}_{\rm loc}\ \mathbf{x}\ \mathbf{P}_{\rm loc},\ \mathbf{r}\mathbf{q}\mathbf{e}.
$$

Qiос – количество i-х обслуживаемых устройств в составе системы охранно-тревожной сигнализации;

 $P_{\text{loc}}$  – цена обслуживания 1 i-го устройства.

2.6.1.3. Затраты на проведение текущего ремонта помещения  $(3<sub>tp</sub>)$  определяются исходя из установленной муниципальным органом нормы проведения ремонта (не более 1 раза в 3 года) с учетом требований [Положения](consultantplus://offline/ref=C7491AFA2C7EF4DB73E781303E2C0BA98A7A54CDF46427D5D31C611871BF72EAC1B3B9D9CC82A8Q2o8M) об организации и проведении реконструкции, ремонта и технического обслуживания жилых зданий, объектов коммунального и социальнокультурного назначения ВСН 58-88(р), утвержденного приказом Госкомархитектуры при Госстрое СССР от 23 ноября 1988 года № 312, по формуле:

$$
3_{\mathrm{rp}} = \sum_{i=1}^{n} S_{\mathrm{irp}} \times P_{\mathrm{irp}}, \, \mathrm{r \mathfrak{A}e}:
$$

 $S_{irp}$  – площадь i-го здания, планируемая к проведению текущего ремонта;

 $P_{irp}$  – цена текущего ремонта 1 кв. метра площади i-го здания.

2.6.1.4. Затраты на содержание прилегающей территории  $(3_{33})$ определяются по формуле:

$$
3_{33} = \sum_{i=1}^{n} S_{i33} \times P_{i33} \times N_{i33}, \text{ and}
$$

 $S_{123}$  – площадь закрепленной i-й прилегающей территории;

 $P_{123}$  – цена содержания i-й прилегающей территории в месяц в расчете на 1 кв. метр площади;

Niэз – планируемое количество месяцев содержания i-й прилегающей территории в очередном финансовом году.

2.6.1.5. Затраты на оплату услуг по обслуживанию и уборке помещения (Заутп) определяются по формуле:

$$
3_{\text{ayrn}} = \sum_{i=1}^{n} S_{\text{iayrn}} \times P_{\text{iayrn}} \times N_{\text{iayrn}}, \text{rge:}
$$

Siаутп – площадь в i-м помещении, в отношении которой планируется заключение договора (контракта) на обслуживание и уборку;

 $P_{i\text{avrr}}$  – цена услуги по обслуживанию и уборке *i*-го помещения в месяц;

Niаутп – количество месяцев использования услуги по обслуживанию и уборке i-го помещения в месяц.

2.6.1.6. Затраты на вывоз твердых бытовых отходов  $(3_{\text{rfo}})$  определяются по формуле:

$$
3_{\tau 60} = Q_{\tau 60} \times P_{\tau 60}, \tau \text{me:}
$$

 $Q_{\tau 60}$  – количество куб. метров твердых бытовых отходов в год;

 $P_{\tau 60}$  – цена вывоза 1 куб. метра твердых бытовых отходов.

2.6.1.7. Затраты на техническое обслуживание и регламентнопрофилактический ремонт лифтов (3<sub>л</sub>) определяются по формуле:

$$
3_{\pi} = \sum_{i=1}^{n} S_{i\pi} \times P_{i\pi}, \text{ r \text{q}e:}
$$

Qiл – количество лифтов i-го типа;

Piл – цена технического обслуживания и текущего ремонта 1 лифта i-го типа в год.

2.6.1.8. Затраты на техническое обслуживание и регламентнопрофилактический ремонт водонапорной насосной станции хозяйственнопитьевого и противопожарного водоснабжения (З<sub>внсв</sub>) определяются по формуле:

$$
\mathbf{3}_{\text{bhcB}} = \mathbf{S}_{\text{bhcB}} \times \mathbf{P}_{\text{bhcB}}, \, \text{rge:}
$$

 $S_{\text{BHCB}}$  – площадь административных помещений, водоснабжение которых осуществляется с использованием обслуживаемой водонапорной станции хозяйственно-питьевого и противопожарного водоснабжения;

Pвнсв – цена технического обслуживания и текущего ремонта водонапорной насосной станции хозяйственно-питьевого и противопожарного водоснабжения в расчете на 1 кв. метр площади соответствующего административного помещения.

2.6.1.9. Затраты на техническое обслуживание и регламентнопрофилактический ремонт водонапорной насосной станции пожаротушения (Звнсп) определяются по формуле:

$$
3_{\text{bHCl}} = S_{\text{bHCl}} \times P_{\text{bHCl}}, \Gamma \text{AC}:
$$

Sвнсп – площадь административных помещений, для обслуживания которых предназначена водонапорная насосная станция пожаротушения;

Pвнсп – цена технического обслуживания и текущего ремонта водонапорной насосной станции пожаротушения в расчете на 1 кв. метр площади соответствующего административного помещения.

2.6.1.10. Затраты на техническое обслуживание и регламентнопрофилактический ремонт индивидуального теплового пункта, в том числе на подготовку отопительной системы к зимнему сезону (Зитп), определяются

по формуле:

$$
3_{\text{atm}} = S_{\text{atm}} \times P_{\text{atm}}, \text{ and:}
$$

 $S_{\text{HTII}}$  – площадь административных помещений, для отопления которых используется индивидуальный тепловой пункт;

 $P_{\text{HTI}}$  – цена технического обслуживания и текущего ремонта индивидуального теплового пункта в расчете на 1 кв. метр площади соответствующих административных помещений.

2.6.1.11. Затраты на техническое обслуживание и регламентнопрофилактический ремонт электрооборудования (электроподстанций, трансформаторных подстанций, электрощитовых) административного здания (помещения) (Заэз) определяются по формуле:

$$
3_{a_{33}} = \sum_{i=1}^{n} P_{ia_{33}} \times Q_{ia_{33}}, \text{rge:}
$$

Piаэз – стоимость технического обслуживания и текущего ремонта i-го электрооборудования (электроподстанций, трансформаторных подстанций, электрощитовых) административного здания (помещения);

Qiаэз – количество i-го оборудования.

2.6.2. Затраты на техническое обслуживание и ремонт транспортных средств (Зтортс) определяются по формулам:

$$
3_{\text{roprc}} = 3_{\text{roprc1}} + 3_{\text{roprc2}} + 3_{\text{roprc2}} + 3_{\text{roprc4}}
$$

$$
3_{\text{roprc1}} = \sum_{i=1}^{n} \text{ Q}_{\text{iroprcl}} \times \text{ P}_{\text{iroprcl}} \times \text{ K}_{1}, \text{ r.} \text{pc:}
$$

 $Q_{\text{inorrel}}$  – количество i-го транспортного средства с пробегом до 100 тыс. километров;

P<sub>iroptel</sub> – стоимость технического обслуживания и ремонта i-го транспортного средства с пробегом до 100 тыс. километров, которая определяется в соответствии со статье 22 Федерального закона № 44-ФЗ;

 $K_1 = 1$ .

$$
3_{\text{roprc2}} = \sum_{i=1}^{n} \quad Q_{\text{iroprc2}} \times P_{\text{iroprc2}} \times K_2, \, \text{rge:}
$$

Qiтортс2 – количество i-го транспортного средства с пробегом от 100 тыс. километров до 200 тыс. километров;

Piтортс2 – стоимость технического обслуживания и ремонта i-го транспортного средства с пробегом от 100 тыс. километров до 200 тыс. километров, которая определяется по средним фактическим данным за 3 предшествующих финансовых года;

 $K_2 = 1,3.$ 

$$
3_{\text{ropre3}} = \sum_{i=1}^{n} \quad Q_{\text{iropre3}} \times P_{\text{iropre3}} \times K_3, \, \text{rge:}
$$

 $Q<sub>ironrc3</sub>$  – количество i-го транспортного средства с пробегом от 200 тыс.

километров до 450 тыс. километров;

Piтортс3 – стоимость технического обслуживания и ремонта i-го транспортного средства с пробегом от 200 тыс. километров до 450 тыс. километров, которая определяется по средним фактическим данным за 3 предшествующих финансовых года;

 $K_3 = 1,4.$ 

$$
3_{\text{roprc4}} = \sum_{\text{i=1}}^{n} Q_{\text{iroprc4}} \; x \; P_{\text{iroprc4}} \; x \; K_4, \; r \text{me:}
$$

Qiтортс4 – количество i-го транспортного средства с пробегом свыше 450 тыс. километров;

P<sub>iroptc4</sub> – стоимость технического обслуживания и ремонта i-го транспортного средства с пробегом свыше 450 тыс. километров, которая определяется по средним фактическим данным за 3 предшествующих финансовых года;

 $K_4 = 1.5.$ 

Пробег автотранспортного средства учитывается по состоянию на 1 января текущего года.

В случае отсутствия фактических затрат на техническое обслуживание и ремонт автотранспортных средств в течение 3 предыдущих лет стоимость технического обслуживания и ремонта i-го транспортного средства определяется в соответствии со статьей 22 Федерального закона № 44-ФЗ.

2.6.3. Затраты на техническое обслуживание и регламентнопрофилактический ремонт бытового оборудования определяются по фактическим затратам в отчетном финансовом году.

2.6.4. Затраты на техническое обслуживание и регламентнопрофилактический ремонт иного оборудования – дизельных генераторных установок, систем газового пожаротушения, систем кондиционирования и вентиляции, систем пожарной сигнализации, систем контроля и управления доступом, систем автоматического диспетчерского управления, систем видеонаблюдения (Зио) определяются по формуле:

 $3_{\text{ho}} = 3_{\text{ATV}} + 3_{\text{CFT}} + 3_{\text{CKMB}} + 3_{\text{CIC}} + 3_{\text{CKVJA}} + 3_{\text{CAYA}} + 3_{\text{CBH}}, \text{r, C}$ 

 $3_{\text{m}v}$  – затраты на техническое обслуживание и регламентнопрофилактический ремонт дизельных генераторных установок;

Зсгп – затраты на техническое обслуживание и регламентнопрофилактический ремонт систем газового пожаротушения;

Зскив – затраты на техническое обслуживание и регламентнопрофилактический ремонт систем кондиционирования и вентиляции;

Зспс – затраты на техническое обслуживание и регламентнопрофилактический ремонт систем пожарной сигнализации;

Зскуд – затраты на техническое обслуживание и регламентнопрофилактический ремонт систем контроля и управления доступом;

 $3_{\text{cary}}$  – затраты на техническое обслуживание и регламентнопрофилактический ремонт систем автоматического диспетчерского управления;

 $3_{\text{ch}}$  – затраты на техническое обслуживание и регламентнопрофилактический ремонт систем видеонаблюдения.

2.6.4.1. Затраты на техническое обслуживание и регламентнопрофилактический ремонт дизельных генераторных установок  $(3_{\text{mV}})$  определяются по формуле:

$$
\mathbf{3}_{\text{ary}} = \sum_{\text{i=1}}^{n} \ \mathbf{Q}_{\text{iary}} \ \mathbf{x} \ \mathbf{P}_{\text{iary}}, \ \mathbf{r} \text{ne:}
$$

 $Q_{\text{inv}}$  – количество i-х дизельных генераторных установок;

 $P_{\text{imv}}$  – цена технического обслуживания и регламентнопрофилактического ремонта 1 i-й дизельной генераторной установки в год.

2.6.4.2. Затраты на техническое обслуживание и регламентнопрофилактический ремонт системы газового пожаротушения (Зсгп) определяются по формуле:

$$
3_{\text{crit}} = \sum_{i=1}^{n} Q_{\text{icrrn}} \times P_{\text{icrrn}}, \, \text{rge:}
$$

Qiсгп – количество i-х датчиков системы газового пожаротушения;

P<sub>icrn</sub> – цена технического обслуживания и регламентнопрофилактического ремонта 1 i-го датчика системы газового пожаротушения в год.

2.6.4.3. Затраты на техническое обслуживание и регламентнопрофилактический ремонт систем кондиционирования и вентиляции (Зскив) определяются по формуле:

$$
3_{\text{ckmb}} = \sum_{i=1}^{n} \quad Q_{\text{ickmb}} \times P_{\text{ickmb}}, \, \text{rge:}
$$

 $Q<sub>ickMB</sub>$  – количество i-х установок кондиционирования и элементов систем вентиляции;

P<sub>icкив</sub> – цена технического обслуживания и регламентнопрофилактического ремонта 1 i-й установки кондиционирования и элементов вентиляции.

2.6.4.4. Затраты на техническое обслуживание и регламентнопрофилактический ремонт систем пожарной сигнализации  $(3<sub>enc</sub>)$  определяются по формуле:

$$
3_{\text{cnc}} = \sum_{i=1}^{n} \quad Q_{\text{icnc}} \times P_{\text{icnc}}, \, \text{rge:}
$$

Qiспс – количество i-х извещателей пожарной сигнализации;

Piспс – цена технического обслуживания и регламентнопрофилактического ремонта 1 i-го извещателя в год.

2.6.4.5. Затраты на техническое обслуживание и регламентнопрофилактический ремонт систем контроля и управления доступом (Зскуд) определяются по формуле:

$$
\mathbf{3}_{c\kappa y\pi}=\mathop{\textstyle \sum}_{\scriptscriptstyle i=1}^{\scriptscriptstyle n}\quad Q_{ic\kappa y\pi}\; x\; P_{ic\kappa y\pi},\; r\pi e\mathbin:
$$

Qiскуд – количество i-х устройств в составе систем контроля и управления доступом;

P<sub>ickva</sub> – цена технического обслуживания и текущего ремонта 1 i-го устройства в составе систем контроля и управления доступом в год.

2.6.4.6. Затраты на техническое обслуживание и регламентнопрофилактический ремонт систем автоматического диспетчерского управления (Зсаду) определяются по формуле:

$$
3_{\text{caay}} = \sum_{i=1}^{n} \quad Q_{\text{icay}} \times P_{\text{icay}}, \, \text{rge:}
$$

Qiсаду – количество обслуживаемых i-х устройств в составе систем автоматического диспетчерского управления;

 $P_{icary}$  – цена технического обслуживания и регламентнопрофилактического ремонта 1 i-го устройства в составе систем автоматического диспетчерского управления в год.

2.6.4.7. Затраты на техническое обслуживание и регламентнопрофилактический ремонт систем видеонаблюдения  $(3_{\text{cBH}})$  определяются по формуле:

$$
\mathbf{3}_{\scriptscriptstyle{\mathrm{CBH}}}=\mathop{\sum}\limits_{\scriptscriptstyle{i=1}}^{n}\quad \mathbf{Q}_{\scriptscriptstyle{\mathrm{ICBH}}} \ \mathbf{x} \ \mathbf{P}_{\scriptscriptstyle{\mathrm{ICBH}}}, \ \mathbf{r}\mathbf{\mathcal{A}}\mathbf{e}:
$$

Qiсвн – количество обслуживаемых i-х устройств в составе систем видеонаблюдения;

P<sub>iсвн</sub> – цена технического обслуживания и регламентнопрофилактического ремонта 1 i-го устройства в составе систем видеонаблюдения в год.

2.6.5. Затраты на оплату услуг внештатных сотрудников (Звнси) определяются по формуле:

$$
3_{\text{bHc}n} = \sum_{g=1}^{k} M_{\text{gbHc}n} \times P_{\text{gbHc}n} \times (1 + t_{\text{gbHc}n} / 100), \text{rge:}
$$

Mgвнси – планируемое количество месяцев работы внештатного сотрудника в g-й должности;

 $P_{g_{BHEM}}$  – стоимость 1 месяца работы внештатного сотрудника в g-й должности;

t<sub>овнси</sub> – процентная ставка страховых взносов в государственные внебюджетные фонды.

К затратам на оплату услуг внештатных сотрудников относятся затраты по договорам гражданско-правового характера, предметом которых является оказание физическим лицом услуг, связанных с содержанием имущества (за исключением коммунальных услуг).

2.7. Затраты на приобретение прочих работ и услуг, не относящиеся к затратам на услуги связи, транспортные услуги, оплату расходов по договорам об оказании услуг, связанных с проездом и наймом жилого помещения в связи с командированием работников, заключаемым со сторонними организациями, а также к затратам на коммунальные услуги, аренду помещений и оборудования, содержание имущества в рамках прочих затрат и затратам на приобретение прочих работ и услуг в рамках затрат на информационно-коммуникационные технологии

2.7.1. Затраты на оплату типографских работ и услуг, включая приобретение периодических печатных изданий  $(3<sub>r</sub>)$ , определяются по формуле:

$$
3_{\rm T} = 3_{\rm m60} + 3_{\rm nJ} + 3_{\rm mmi}
$$
, 
$$
7 \, \rm{Hz}
$$
:

Зжбо – затраты на приобретение специальных журналов и бланков строгой отчетности;

Зиу – затраты на приобретение информационных услуг, которые включают затраты на приобретение справочной литературы, а также подачу объявлений в печатные издания;

Зппи – затраты на приобретение периодических печатных изданий.

2.7.1.1. Затраты на приобретение специальных журналов и бланков строгой отчетности  $(3_{\text{m6}})$  определяются по формуле:

$$
\mathbf{3}_{\text{m}60} = \textstyle\sum\limits_{_{i=1}}^{^{n}} \; \mathbf{Q}_{i\text{m}} \; \text{x} \; P_{i\text{m}} + Q_{i60} \; \text{x} \; P_{i60}, \, r \text{m}e\text{:}
$$

 $Q_{i\kappa}$  – количество приобретаемых *i*-х специальных журналов;

 $P_{i\alpha}$  – цена 1 i-го специального журнала;

Qiбо – количество приобретаемых i-х бланков строгой отчетности;

 $P_{160}$  – цена 1 i-го бланка строгой отчетности.

2.7.1.2. Затраты на приобретение информационных услуг, которые включают в себя затраты на приобретение справочной литературы, а также подачу объявлений в печатные издания (3<sub>иу</sub>), определяются по фактическим затратам в отчетном финансовом году.

2.7.1.3. Затраты на приобретение периодических печатных изданий определяются по фактическим затратам в отчетном финансовом году.

В случае отсутствия в отчетном финансовом году фактических затрат на приобретение периодических печатных изданий нормативные затраты  $(3_{mn})$ определяются по формуле:

$$
3_{\text{mmu}} = \sum_{i=1}^{n} \; Q_{\text{imnu}} \; x \; P_{\text{imnu}}, \; \text{rge:}
$$

Qiппи – количество приобретаемых i-х периодических печатных изданий;

Piппи – цена 1 i-го периодического печатного издания.

2.7.2. Затраты на оплату услуг внештатных сотрудников (Звнсп) определяются по формуле:

$$
\beta_{\text{bHCI}} = \sum_{\text{j=1}}^{m} \ M_{\text{jbHCI}} \ x \ P_{\text{jbHCI}} \ x \ (1 + t_{\text{jbHCI}} / \ 100), \ \text{rge:}
$$

 $M_{i_{BHCII}}$  – планируемое количество месяцев работы внештатного сотрудника в j-й должности;

 $P_{\text{IBHCI}}$  – цена 1 месяца работы внештатного сотрудника в *j*-й должности;

t<sub>iвнсп</sub> – процентная ставка страховых взносов в государственные внебюджетные фонды.

К затратам на оплату услуг внештатных сотрудников относятся затраты по договорам гражданско-правового характера, предметом которых является оказание физическим лицом работ и услуг, не относящихся к коммунальным услугам и услугам, связанным с содержанием имущества.

2.7.3. Затраты на проведение предрейсового и послерейсового осмотра водителей транспортных средств  $(3_{oc})$  определяются по формуле:

$$
3_{ocm} = Q_{bog} \times P_{bog} \times N_{bog} / 1.2
$$
, r<sub>AC</sub>:

Qвод – число водителей;

Pвод – цена проведения 1 предрейсового и послерейсового осмотра;

Nвод – количество рабочих дней в году;

1,2 – поправочный коэффициент, учитывающий неявки на работу по причинам, установленным трудовым законодательством Российской Федерации (отпуск, больничный лист).

2.7.4. Затраты на проведение диспансеризации работников (Здисп) определяются по формуле:

$$
\mathbf{3}_{\text{quen}} = \sum_{i=1}^{n} \mathbf{V}_{i,\text{quen}} \mathbf{X} \mathbf{P}_{i,\text{quen}}, \mathbf{\Gamma} \mathbf{\mathcal{A}} \mathbf{e}
$$

Чiдисп – численность работников i-й категории (вида), подлежащих диспансеризации;

 $P_{i, \text{mcm}}$  – цена проведения диспансеризации в расчете на 1 работника i-й категории (вида).

2.7.5. Затраты на оплату работ по монтажу (установке), дооборудованию и наладке оборудования  $(3_{\text{mH}})$  определяются по формуле:

$$
\mathbf{3}_{\text{math}} = \sum_{g=1}^{k} \; \mathbf{Q}_{\text{gmath}} \; \mathbf{x} \; \mathbf{P}_{\text{gmath}}, \, \mathbf{p \text{mu}}:
$$

 $Q_{g_{M,HH}}$  – количество g-го оборудования, подлежащего монтажу (установке), дооборудованию и наладке;

Pgмдн – цена монтажа (установки), дооборудования и наладки g-го оборудования.

2.7.6. Затраты на оплату услуг вневедомственной охраны определяются по фактическим затратам в отчетном финансовом году.

2.7.7. Затраты на приобретение полисов обязательного страхования гражданской ответственности владельцев транспортных средств (Зосаго) в соответствии с базовыми ставками страховых тарифов и

коэффициентами страховых тарифов, установленными [указанием](consultantplus://offline/ref=C7491AFA2C7EF4DB73E781303E2C0BA9837855CFF56E7ADFDB456D1A76QBo0M) Центрального Банка Российской Федерации, определяются по формуле:

$$
3_{ocaro} = \sum_{i=1}^{n} TB_i \times KT_i \times KBM_i \times KBC_i \times KO_i \times KM_i \times KC_i \times K\Pi_i, \text{ for } \Sigma
$$

 $T_{\text{B}_i}$  – базовая ставка страхового тарифа по i-му транспортному средству, устанавливаемая страховщиком в зависимости от факторов, указанных им в методике расчета страховых тарифов, утвержденной в соответствии со статьей 11 Закона Российской Федерации от 27 ноября 1992 г. № 4015-1 «Об организации страхового дела в Российской Федерации»;

 $KT_i$  – коэффициент страховых тарифов в зависимости от территории преимущественного использования i-го транспортного средства;

КБМ<sup>i</sup> – коэффициент страховых тарифов в зависимости от количества произведенных страховщиками страховых возмещений в предшествующие периоды по i-му транспортному средству;

КВС<sup>i</sup> – коэффициент страховых тарифов в зависимости от характеристик (навыков) допущенных к управлению i-м транспортным средством водителей (стажа управления транспортными средствами, соответствующими по категории транспортному средству, в отношении которого заключается договор обязательного страхования, возраста водителя);

 $KO_i$  – коэффициент страховых тарифов в зависимости от отсутствия в договоре обязательного страхования условия, предусматривающего управление i-м транспортным средством только указанными страхователем водителями;

 $KM_i$  – коэффициент страховых тарифов в зависимости от технических характеристик (мощности двигателя) i-го транспортного средства;

 $KC_i$  – коэффициент страховых тарифов в зависимости от сезонного и иного временного использования i-го транспортного средства;

КП<sup>i</sup> – коэффициент страховых тарифов в зависимости от срока действия i-го договора обязательного страхования.

2.7.8. Затраты на оплату труда независимых экспертов  $(3_{H3})$  определяются по формуле:

$$
3_{\text{H}3} = Q_{\text{H}3} \times Q_{\text{H}3} \times S_{\text{H}3} (1 + k_{\text{crp}} / 100), \text{rge:}
$$

Qчз – количество часов заседаний аттестационных и конкурсных комиссий, комиссии по соблюдению требований к служебному поведению муниципальных служащих администрации Марьинского сельского поселения Тбилисского района и урегулированию конфликта интересов;

Qнэ – число независимых экспертов, включенных в аттестационные и конкурсные комиссии, комиссии по соблюдению требований к служебному поведению муниципальных служащих администрации Марьинского сельского поселения Тбилисского района и урегулированию конфликта интересов;

 $S_{H2}$  – ставка почасовой оплаты труда независимых экспертов;

 $k_{\text{crn}}$  – процентная ставка страхового взноса в государственные внебюджетные фонды при оплате труда независимых экспертов на основании гражданско-правовых договоров.

2.7.9. Иные затраты, относящиеся к затратам на приобретение прочих работ и услуг, определяются в соответствии с пунктом 3 Правил.

> 2.8. Затраты на приобретение основных средств, не отнесенные к затратам на приобретение основных средств в рамках затрат на информационнокоммуникационные технологии

2.8.1. Затраты на приобретение основных средств, не отнесенные к затратам на приобретение основных средств в рамках затрат на информационно-коммуникационные технологии  $(3_{\text{oc}})$ , определяются по формуле:

$$
3_{oc} = 3_{am} + 3_{mne6} + 3_{ck} + 3_{noc}, \, \text{rge:}
$$

 $3_{\text{au}}$  – затраты на приобретение транспортных средств;

 $3<sub>mee</sub>$ б – затраты на приобретение мебели;

 $3_{\text{c}k}$  – затраты на приобретение систем кондиционирования;

Зиос – иные затраты, относящиеся к затратам на приобретение основных средств.

2.8.1.1. Затраты на приобретение транспортных средств  $(3_{aw})$ определяются по формуле:

$$
\mathbf{3}_{\text{am}} = \sum_{i=1}^{n} \; \mathbf{Q}_{\text{iam}} \; \mathbf{x} \; \mathbf{P}_{\text{iam}}, \; \mathbf{r} \mathbf{\text{me}}:
$$

Qiам – количество i-х транспортных средств в соответствии с нормативами органов местного самоуправления с учетом нормативов обеспечения функций органов местного самоуправления Марьинского сельского поселения Тбилисского района , применяемых при расчете нормативных затрат на приобретение служебного легкового автотранспорта, предусмотренных приложением 2 к Методике;

 $P_{\text{iaM}}$  – цена приобретения i-го транспортного средства в соответствии с нормативами органов местного самоуправления с учетом нормативов обеспечения функций органов местного самоуправления Марьинского сельского поселения Тбилисского района , применяемых при расчете нормативных затрат на приобретение служебного легкового автотранспорта, предусмотренных приложением 2 к Методике.

2.8.1.2. Затраты на приобретение мебели (З<sub>пмеб</sub>) определяются по формуле:

$$
\mathbf{3}_{\text{mne6}} = \sum_{i=1}^{n} \; \mathbf{Q}_{\text{imne6}} \; \mathbf{x} \; \mathbf{P}_{\text{imne6}} \, , \, \mathbf{r} \mathbf{\text{q}} \mathbf{e} \mathbf{:}
$$

 $Q_{\text{imne6}}$  – количество i-х предметов мебели в соответствии с нормативами органов местного самоуправления;

 $P_{\text{imne}6}$  – цена i-го предмета мебели в соответствии с нормативами органов местного самоуправления.

2.8.1.3. Затраты на приобретение систем кондиционирования (Зск) определяются по формуле:

$$
\mathfrak{Z}_{\scriptscriptstyle \mathrm{CK}}=\textstyle\sum\limits_{\scriptscriptstyle i=1}^{\scriptscriptstyle n}\;\;Q_{\scriptscriptstyle \mathrm{iCK}}\;\textstyle{\rm x}\;\textstyle{\rm P}_{\scriptscriptstyle \mathrm{iCK}},\;\textstyle{\rm r}\textstyle{\rm \mathfrak{A}}\textstyle{\rm e}\textstyle{\rm :}
$$

 $Q_{ic}$  – количество i-х систем кондиционирования;

 $P_{ic}$  – цена 1 і-ой системы кондиционирования.

2.8.1.4. Иные затраты, относящиеся к затратам на приобретение основных средств (Зиос), определяются в соответствии с пунктом 3 Правил.

> 2.9. Затраты на приобретение материальных запасов, не отнесенные к затратам на приобретение материальных запасов в рамках затрат на информационно-коммуникационные технологии

2.9.1. Затраты на приобретение материальных запасов, не отнесенные к затратам на приобретение материальных запасов в рамках затрат на информационно-коммуникационные технологии  $(3_{\text{M3}})$ , определяются по формуле:

 $3_{\text{M3}} = 3_{\text{6}} + 3_{\text{K} \text{a} \text{H} \text{I}} + 3_{\text{6} \text{V} \text{M}} + 3_{\text{X} \text{I}} + 3_{\text{IC} \text{M}} + 3_{\text{3} \text{I} \text{a}} + 3_{\text{M} \text{3} \text{b}} + 3_{\text{co}} + 3_{\text{H} \text{O} \text{I}} + 3_{\text{M} \text{M} \text{3}}$  T. T. Q.

Збл – затраты на приобретение бланочной и иной типографской продукции;

 $3_{\text{KahII}}$  – затраты на приобретение канцелярских принадлежностей, за исключением бумаги для офисной техники;

Збум – затраты на приобретение бумаги для офисной техники;

 $3_{x}$  – затраты на приобретение хозяйственных товаров и принадлежностей;

 $3_{\text{rcm}}$  – затраты на приобретение горюче-смазочных материалов;

Ззпа – затраты на приобретение запасных частей для транспортных средств;

Змзго – затраты на приобретение материальных запасов для нужд гражданской обороны;

Зсо – затраты на приобретение служебного обмундирования;

 $3_{\text{non}}$  – затраты на приобретение юридической литературы;

Зимз – иные затраты, относящиеся к затратам на приобретение материальных запасов.

2.9.1.1. Затраты на приобретение бланочной продукции  $(3_{6n})$ определяются по формуле:

$$
3_{6\pi}=\sum_{\text{\tiny i=1}}^{\text{\tiny n}}\ Q_{\text{\tiny i}6}\ x\ P_{\text{\tiny i}6}+\sum_{\text{\tiny j=1}}^{\text{\tiny m}}\ Q_{\text{\tiny jnm}}\ x\ P_{\text{\tiny jnm}}\ ,\ \text{r\qquad}.
$$

Qiб – количество бланочной продукции;

Piб – цена 1 бланка по i-му тиражу;

Qjпп – количество прочей продукции, изготовляемой типографией;

 $P_{im}$  – цена 1 единицы прочей продукции, изготовляемой типографией, по j-му тиражу.

2.9.1.2. Затраты на приобретение канцелярских принадлежностей, за исключением бумаги для офисной техники (Зканц), определяются по формуле:

$$
\mathbf{3}_{\text{kaHI}} = \sum_{i=1}^{n} \mathbf{H}_{\text{on}} \mathbf{x} \mathbf{P}_{\text{kaHI}}, \mathbf{r} \mathbf{\mu} \mathbf{e} \mathbf{:}
$$

 $H_{\text{on}}$  – расчетная численность основных работников (за исключением водителей, уборщиков помещений, иного обслуживающего персонала), определяемая в соответствии с пунктом 1.2.1 Методики;

Pканц –цена канцелярских принадлежностей, за исключением бумаги для офисной техники, в расчете на одного работника в год.

Для вновь образованного муниципального органа Марьинского сельского поселения Тбилисского района или вновь созданного муниципального казенного учреждения при определении нормативных затрат применяется значение предельной (штатной) численности.

2.9.1.3. Затраты на приобретение бумаги для офисной техники  $(3_{6w})$ определяются по формуле:

$$
\mathfrak{Z}_{6\text{ym}} = \sum_{\scriptscriptstyle i=1}^{\scriptscriptstyle n} \; \mathbf{N}_{6\text{ym}} \; \text{x} \; \mathbf{P}_{6\text{ym}} \, , \, \text{r \, \text{m}}.
$$

 $N_{6v}$  – количество пачек бумаги для офисной техники;

Рбум – цена 1 пачки бумаги для офисной техники.

2.9.1.4. Затраты на приобретение хозяйственных товаров и принадлежностей  $(3_{x}n)$  определяются по формуле:

$$
\mathbf{3}_{\mathrm{x} \mathrm{\pi}} = \sum_{i=1}^n \ \mathbf{P}_{i \mathrm{x} \mathrm{\pi}} \mathbf{x} \ \mathbf{Q}_{i \mathrm{x} \mathrm{\pi}}, \, \mathbf{r} \mathbf{\pi} \mathbf{e} \mathbf{:}
$$

 $P_{ixn}$  – цена i-й единицы хозяйственных товаров и принадлежностей в соответствии с нормативами органов местного самоуправления;

Qiхп – количество i-го хозяйственного товара и принадлежности в соответствии с нормативами органов местного самоуправления.

2.9.1.5. Затраты на приобретение горюче-смазочных материалов (Згсм) определяются по формуле:

$$
3_{\text{rem}} = \sum_{i=1}^{n} H_{\text{ircm}} \times P_{\text{ircm}} \times N_{\text{ircm}} / 100, \text{ rge:}
$$

Нiгсм – норма расхода топлива на 100 километров пробега i-го транспортного средства согласно методическим [рекомендациям](consultantplus://offline/ref=C7491AFA2C7EF4DB73E781303E2C0BA9837756CCFF6F7ADFDB456D1A76B02DFDC6FAB5D8CC82A92CQAo5M) «Нормы расхода топлива и смазочных материалов на автомобильном транспорте», введенным в действие распоряжением Министерства транспорта Российской Федерации от 14 марта 2008 года № АМ-23-р;

 $P_{i_{\text{TCM}}}$  – цена 1 литра горюче-смазочного материала по *i*-му транспортному средству;

N<sub>ircм</sub> – километраж использования i-го транспортного средства в очередном финансовом году.

Километраж использования i-го транспортного средства в очередном финансовом году не должен превышать лимит пробега i-го служебного автомобиля, установленный муниципальным правовым актом Марьинского сельского поселения Тбилисского района на соответствующий год.

2.9.1.6. Затраты на приобретение запасных частей для транспортных средств определяются по фактическим затратам в отчетном финансовом году с учетом нормативов обеспечения функций органов местного самоуправления, применяемых при расчете нормативных затрат на приобретение служебного легкового автотранспорта, предусмотренных приложением 2 к Методике.

В случае отсутствия в отчетном финансовом году фактических затрат на приобретение запасных частей для транспортных средств нормативные затраты (Ззапч) определяются по формуле:

$$
\mathbf{3}_{\text{3a\Pi}\mathbf{q}} = \sum_{i=1}^{n} \mathbf{Q}_{\text{13a\Pi}\mathbf{q}} \mathbf{x} \mathbf{P}_{\text{13a\Pi}\mathbf{q}}, \mathbf{q} \mathbf{q} \mathbf{e}
$$

Qiзапч – количество i-х запасных частей для транспортных средств с учетом нормативов обеспечения функций органов местного самоуправления, применяемых при расчете нормативных затрат на приобретение служебного легкового автотранспорта, предусмотренных приложением 2 к Методике;

 $P_{i3}$ <sub>тэлгч</sub> – стоимость i-й запасной части для транспортного средства, которая определяется в соответствии со статьей 22 Федерального закона № 44-ФЗ.

2.9.1.7. Затраты на приобретение материальных запасов для нужд гражданской обороны  $(3_{\text{M3TO}})$  определяются по формуле:

$$
\mathbf{3}_{\text{msto}} = \sum_{i=1}^{n} \ \mathbf{P}_{\text{imsto}} \mathbf{x} \ \mathbf{N}_{\text{imsto}} \mathbf{x} \ \mathbf{V}_{\text{on}} \ \mathbf{r} \mathbf{q} \mathbf{e}.
$$

 $P_{i_{M3TO}}$  – цена i-й единицы материальных запасов для нужд гражданской обороны в соответствии с нормативами органов местного самоуправления;

Niмзго – количество i-го материального запаса для нужд гражданской обороны из расчета на 1 работника в год в соответствии с нормативами органов местного самоуправления;

Чоп – расчетная численность основных работников, определяемая в соответствии с пунктом 1.2.1 Методики.

Для вновь образованного муниципального органа Марьинского сельского поселения Тбилисского района или вновь созданного муниципального казенного учреждения при определении нормативных затрат применяется значение предельной (штатной) численности.

2.9.1.8. Затраты на приобретение юридической литературы  $(3_{\text{tot}})$ определяются по формуле:

$$
\mathbf{3}_{\text{roll}} = \sum_{i=1}^{n} \; \mathbf{Q}_{\text{indi}} \; \mathbf{x} \; \mathbf{P}_{\text{indi}}, \; \mathbf{p}_{\text{rel}}:
$$

 $Q_{\text{ion}}$  – количество приобретаемой i-й юридической литературы;

Piюл – цена 1 единицы i-й юридической литературы.

2.9.1.9. Затраты на приобретение служебного обмундирования  $(3<sub>co6</sub>)$ определяются по формуле:

$$
3_{co6} = \sum_{i=1}^{n} \; \mathbf{q}_{ico6} \; \mathbf{x} \; \mathbf{P}_{ico6}, \, \mathbf{q} \; \mathbf{p}
$$

Чiсоб – численность работников i-й категории для обеспечения служебным обмундированием;

Piсоб – цена служебного обмундирования, необходимого к приобретению для работников i-й категории, из расчета на 1 работника в год в соответствии с нормативами обеспечения и сроками носки обмундирования, утвержденными муниципальными органами.

2.9.1.10. Иные затраты, относящиеся к затратам на приобретение материальных запасов, определяются в соответствии с пунктом 3 Правил.

## 3. Затраты на капитальный ремонт муниципального имущества

3.1. Затраты на капитальный ремонт муниципального имущества определяются на основании затрат, связанных со строительными работами, и затрат на разработку проектной документации.

3.2. Затраты на строительные работы, осуществляемые в рамках капитального ремонта, определяются на основании сводного сметного расчета стоимости строительства, разработанного в соответствии с методиками и нормативами (государственными элементными сметными нормами) строительных работ и специальных строительных работ, утвержденными федеральным органом исполнительной власти, осуществляющим функции по выработке государственной политики и нормативно-правовому регулированию в сфере строительства.

3.3. Затраты на разработку проектной документации определяются в соответствии со статьей 22 Федерального закона № 44-ФЗ и законодательством Российской Федерации о градостроительной деятельности.

> 4. Затраты на финансовое обеспечение строительства, реконструкции (в том числе с элементами реставрации), технического перевооружения объектов капитального строительства или приобретение объектов недвижимого имущества

4.1. Затраты на финансовое обеспечение строительства, реконструкции (в том числе с элементами реставрации), технического перевооружения объектов капитального строительства определяются в соответствии со [статьей](consultantplus://offline/ref=C7491AFA2C7EF4DB73E781303E2C0BA9807F52CCF7697ADFDB456D1A76B02DFDC6FAB5D8CC82AB2DQAo5M)  [22](consultantplus://offline/ref=C7491AFA2C7EF4DB73E781303E2C0BA9807F52CCF7697ADFDB456D1A76B02DFDC6FAB5D8CC82AB2DQAo5M) Федерального закона № 44-ФЗ и законодательством Российской Федерации о градостроительной деятельности.

4.2. Затраты на приобретение объектов недвижимого имущества определяются в соответствии со [статьей 22](consultantplus://offline/ref=C7491AFA2C7EF4DB73E781303E2C0BA9807F52CCF7697ADFDB456D1A76B02DFDC6FAB5D8CC82AB2DQAo5M) Федерального закона № 44-ФЗ и законодательством Российской Федерации, регулирующим оценочную деятельность в Российской Федерации.

# 5. Затраты на дополнительное профессиональное

образование работников

образование профессиональное дополнительное  $5.1.$ Затраты на (Здпо) определяются по формуле:

$$
\mathsf{3}_{\text{mno}} = \sum_{i=1}^{n} \mathrm{Q}_{i\text{mno}} \times \mathrm{P}_{i\text{mno}}, \, \text{rge:}
$$

Q<sub>iano</sub> - число работников, направляемых на i-й вид дополнительного профессионального образования;

Р<sub>ідпо</sub> - цена обучения одного работника по і-му виду дополнительного профессионального образования.

5.2. Иные затраты, связанные с обеспечением дополнительного профессионального образования, определяются в соответствии с пунктом 3 Правил.

С.В. Мартын

Глава Марьинского сельского поселения Тбилисского района

## Приложение 1

к Методике определения нормативных затрат на обеспечение функций органов местного самоуправления Марьинского сельского поселения Тбилисского района, включая подведомственные муниципальные казенные учреждения

#### НОРМАТИВЫ

## обеспечения функций органов местного самоуправления Марьинского сельского поселения Тбилисского района, применяемых при расчете нормативных затрат на приобретение средств подвижной связи и услуг подвижной связи

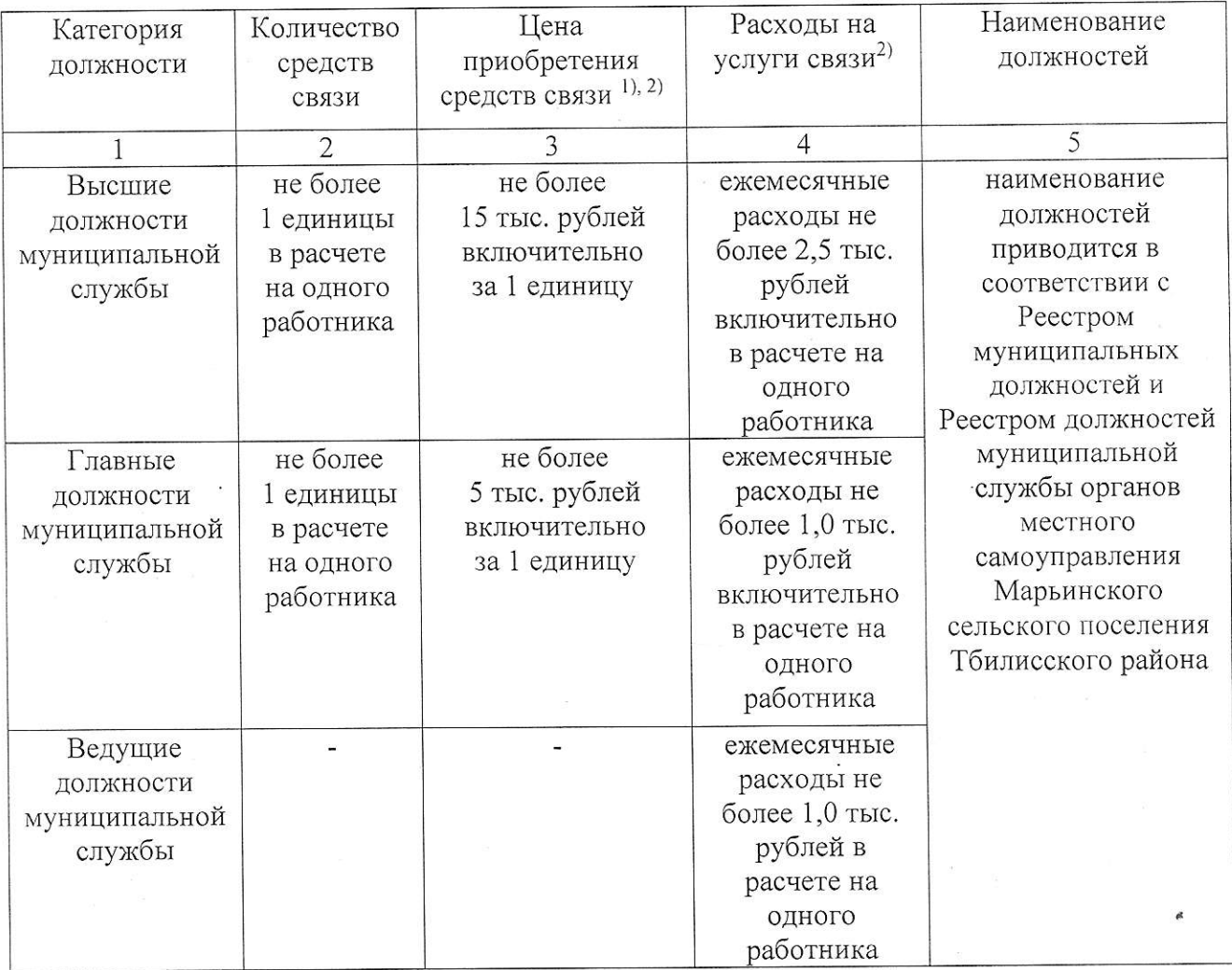

 $\overline{1}$ приобретения Периодичность средств определяется связи максимальным сроком полезного использования и составляет 5 лет.

Муниципальные служащие обеспечиваются средствами связи  $\Pi{\rm O}$ решению руководителей органов местного самоуправления. Также по решению руководителей муниципальных органов указанной категории работников осуществляется возмещение расходов на услуги связи.

2) По решению руководителей органов местного самоуправления Марьинского сельского поселения Тбилисского района нормативы цены приобретения средств связи и расходов на услуги связи могут быть изменены, но не более чем на индекс потребительских цен на товары и услуги по данным статистики государственной  $\overline{10}$ службы федеральной Управления Краснодарскому краю и республике Адыгея, за период действия указанных нормативов.

Примечание. Норматив приобретения средств подвижной связи и услуг замещающих муниципальные должности ДЛЯ полвижной связи лиц. Тбилисского района, определяется сельского поселения Марьинского Марьинского сельского поселения администрации правовым актом Тбилисского района.

Глава Марьинского сельского поселения Тбилисского района

С.В. Мартын

#### Приложение 2

к Методике определения нормативных затрат на обеспечение функций органов местного самоуправления Марьинского сельского поселения Тбилисского района, включая подведомственные муниципальные казенные учреждения

#### **НОРМАТИВЫ**

## обеспечения функций органов местного самоуправления Марьинского сельского поселения Тбилисского района, применяемые при расчете нормативных затрат на приобретение служебного легкового автотранспорта

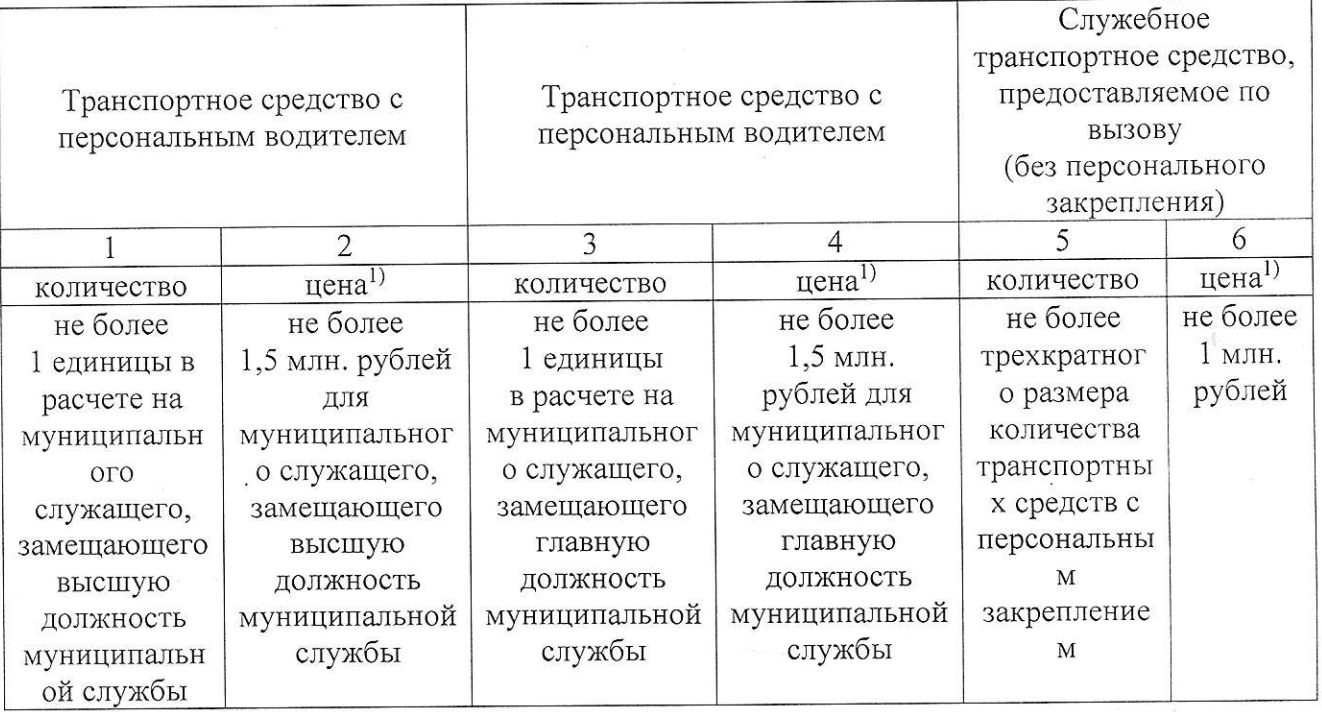

1) По решению руководителей органов местного самоуправления нормативы цены приобретения транспортных средств могут быть изменены, но не более чем на индекс потребительских цен на товары и услуги по данным государственной статистики федеральной службы  $\Pi$ <sup>O</sup> Управления Краснодарскому краю и республике Адыгея, за период действия указанных нормативов.

Примечание. Порядок предоставления, использования и эксплуатации установление ЛИМИТОВ пробега автотранспорта (включая служебного служебного транспорта, количество единиц служебного автотранспорта, местного самоуправления), находящегося  $\, {\bf B}$ предоставляемого органам

оперативном управлении муниципального казенного учреждения «Учреждение по хозяйственному обеспечению деятельности администрации Марьинского сельского поселения Тбилисского района», а также норматив приобретения служебного легкового транспорта, закупаемого указанным учреждением для обеспечения деятельности лиц, замещающих муниципальные должности района, определяется Тбилисского поселения Марьинского сельского сельского поселения администрации Марьинского постановлением Тбилисского района.

Глава Марьинского сельского поселения Тбилисского района

С.В. Мартын